# 

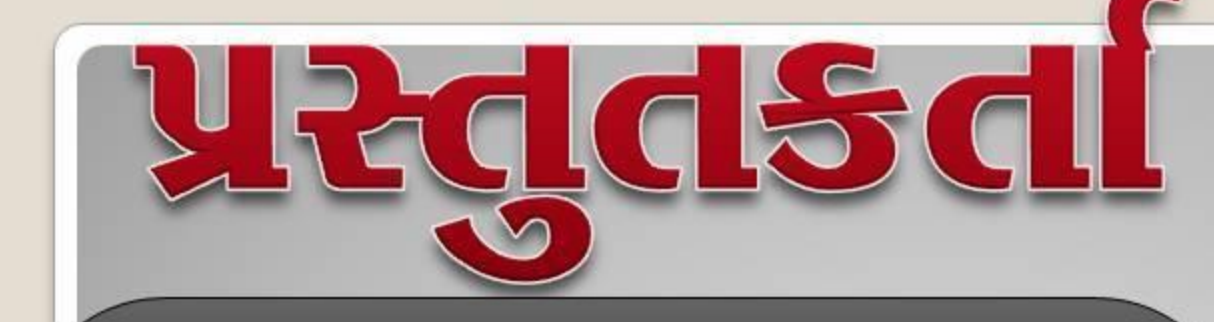

# <u>ગોંડલિયા પુરણ એ.</u> <u>આસિ.શિક્ષક</u> ધરમપુર પ્રા.શાળા

ભાલ દેવો ભવ

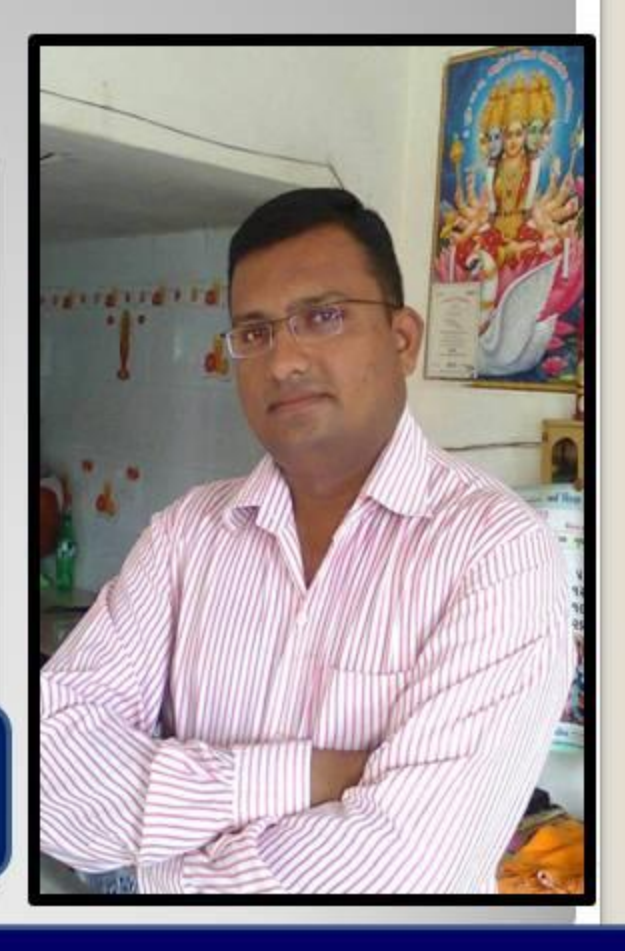

#### Believe in the Best  $&$  Better Than the Best

# આ પ્રેઝન્ટેશનને ફૂલ સ્ક્રીનમાં જોવા માટે  $Ctrl + L$  Eulal.

# <sup>66</sup> પાનખરમાં પાન ખરે એ સ્વાભાવિક છે પણ અહી તો વ્યસનોને કારણે ભરવસંતે પાંદડા ખરવા માંડયા છે "

# આ છે બરબાદીનો સામાન

2008.01.01 00:00:51

WEITING

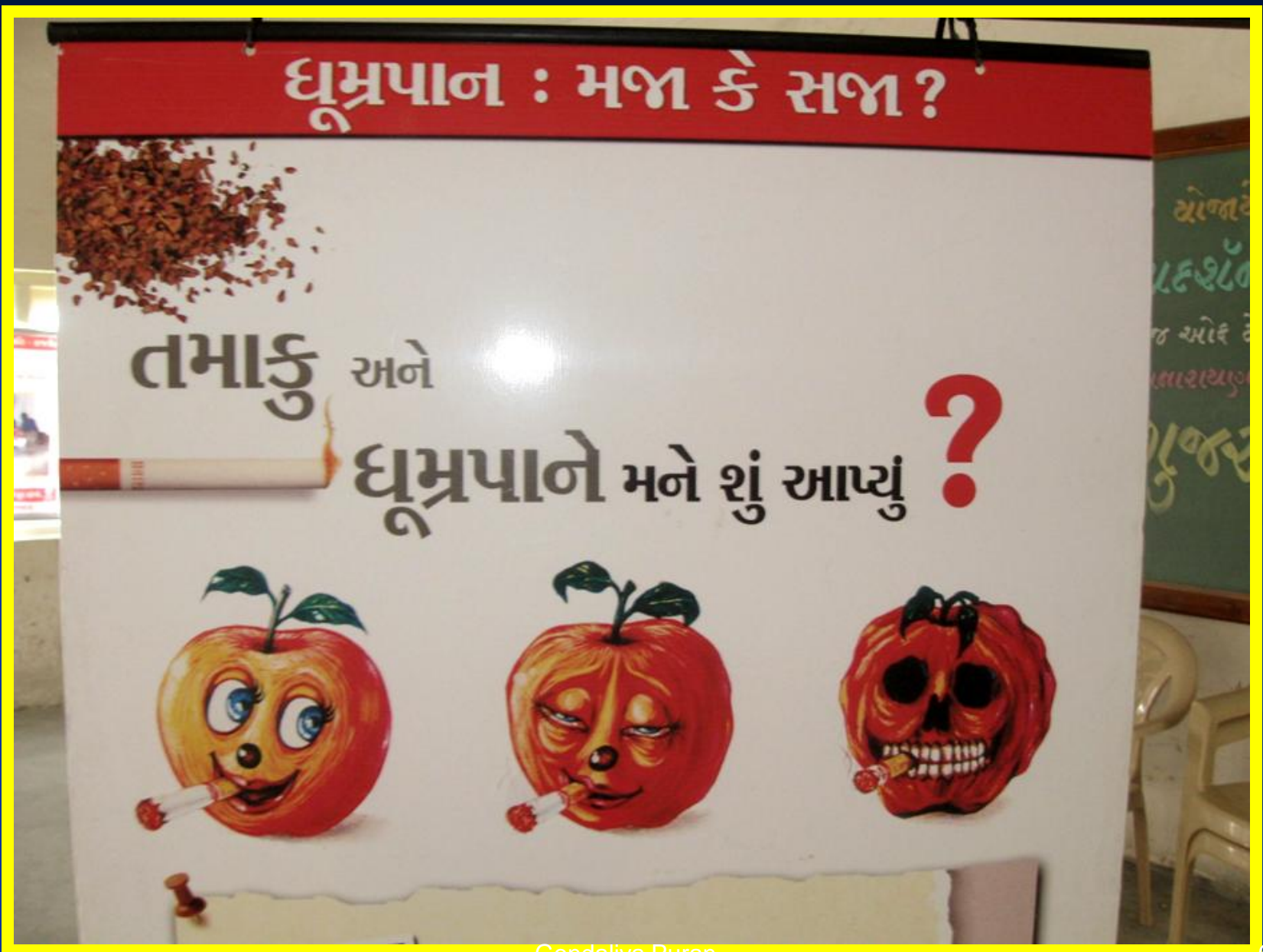

# ધુમ્રપાન મજા કે સજા?

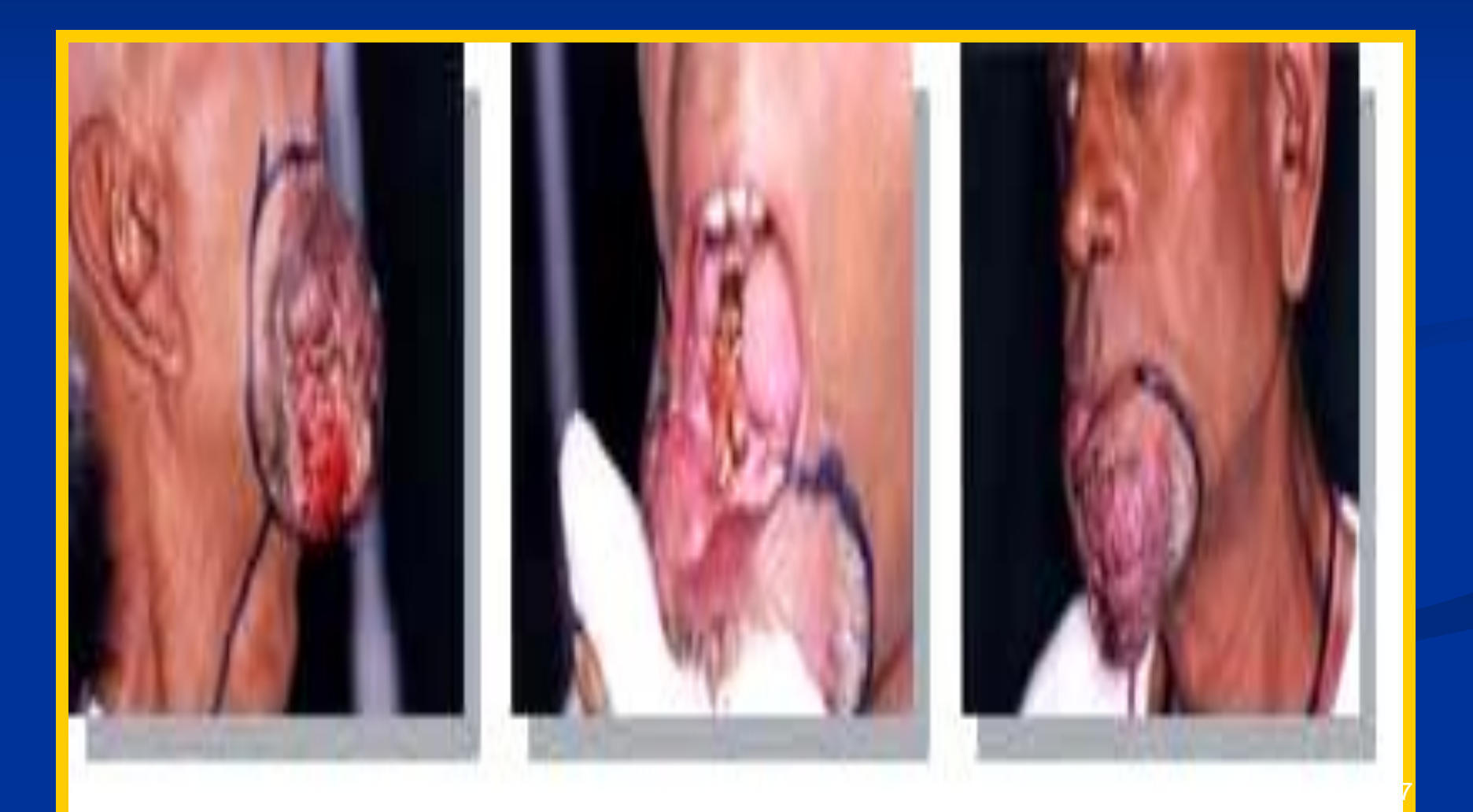

## મારી આ હાલત?

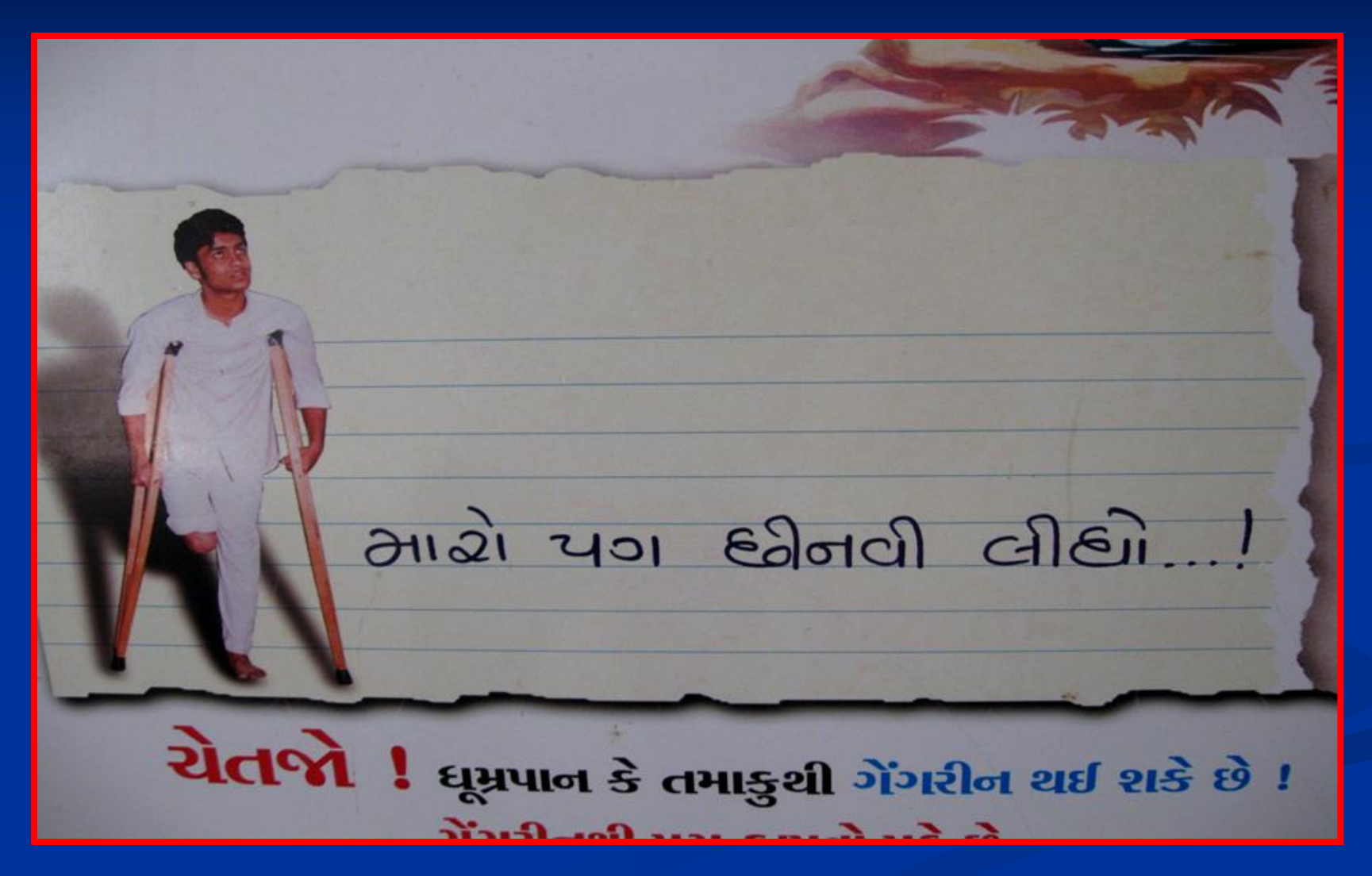

Gondaliya Puran

# तमाडू संजगे छे डे आपनो परिवार?

# અને धूभ्रपाने <u>સ્નિ શું આપ્યું </u>

**Gondaliya Puran** 

## $\frac{2}{3}$  using the sultiments  $\frac{2}{3}$

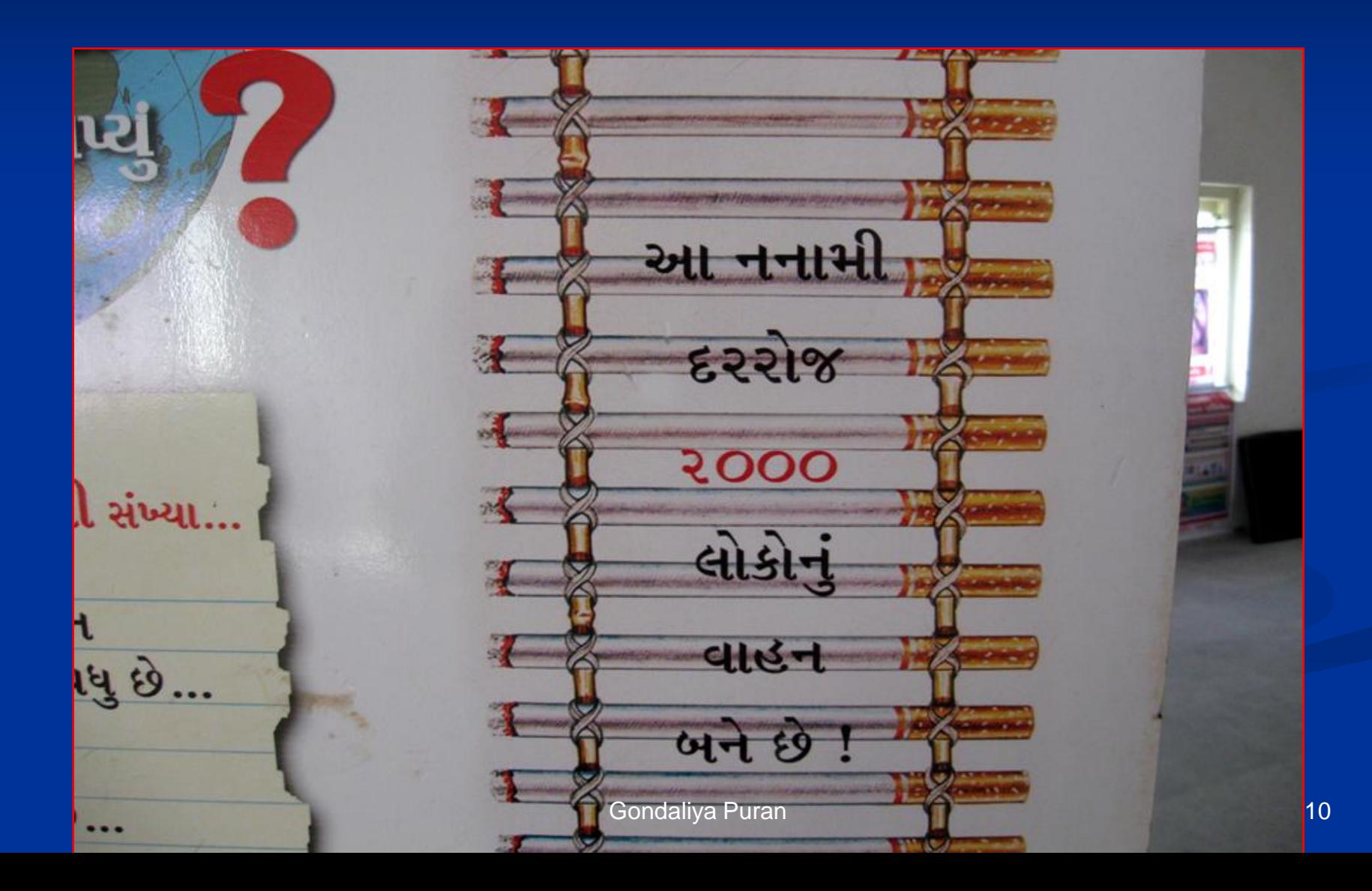

### પરીવારને રઝળતા કરી મૂકયા!

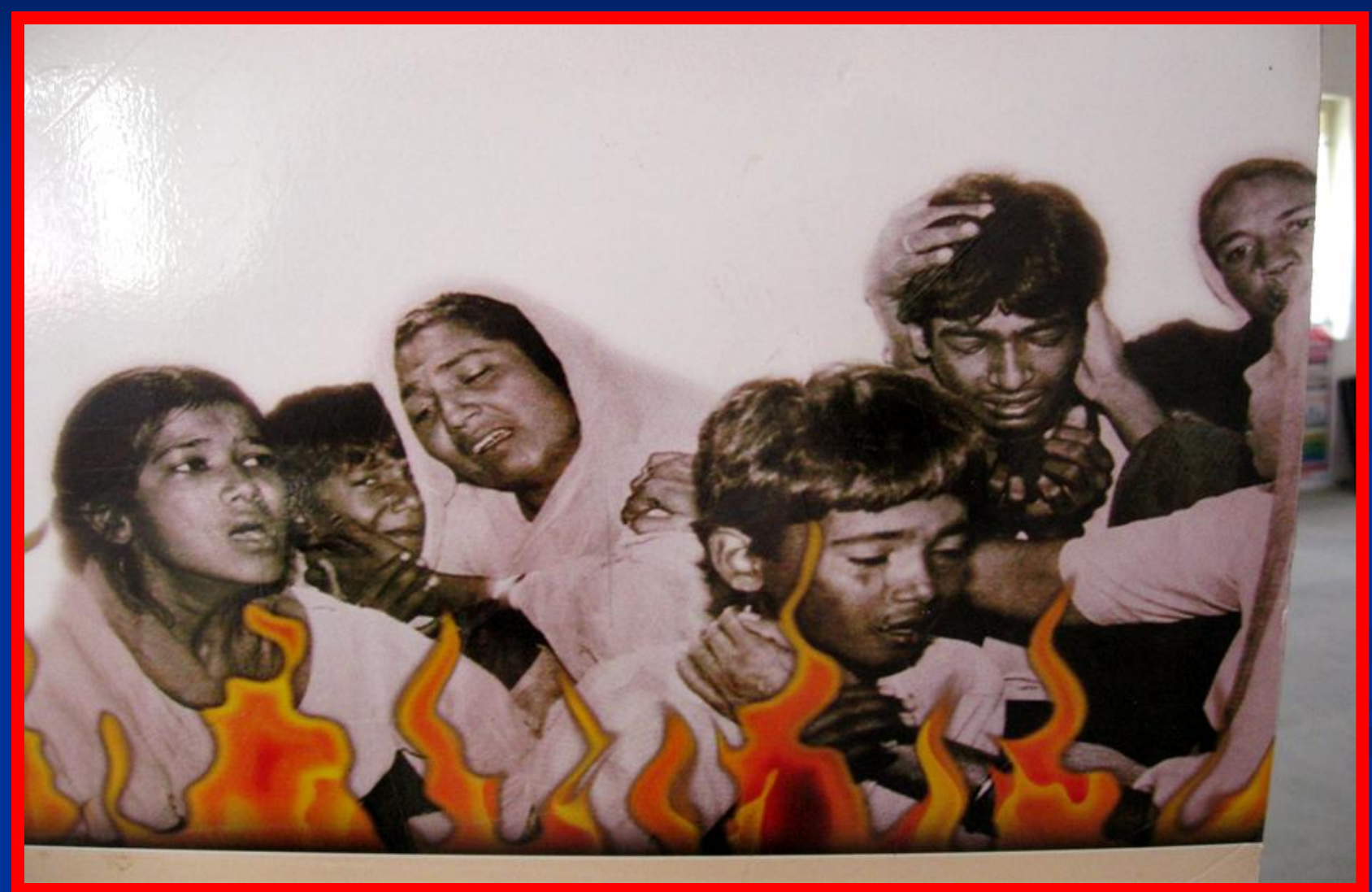

# શું તમે જાણો છો?

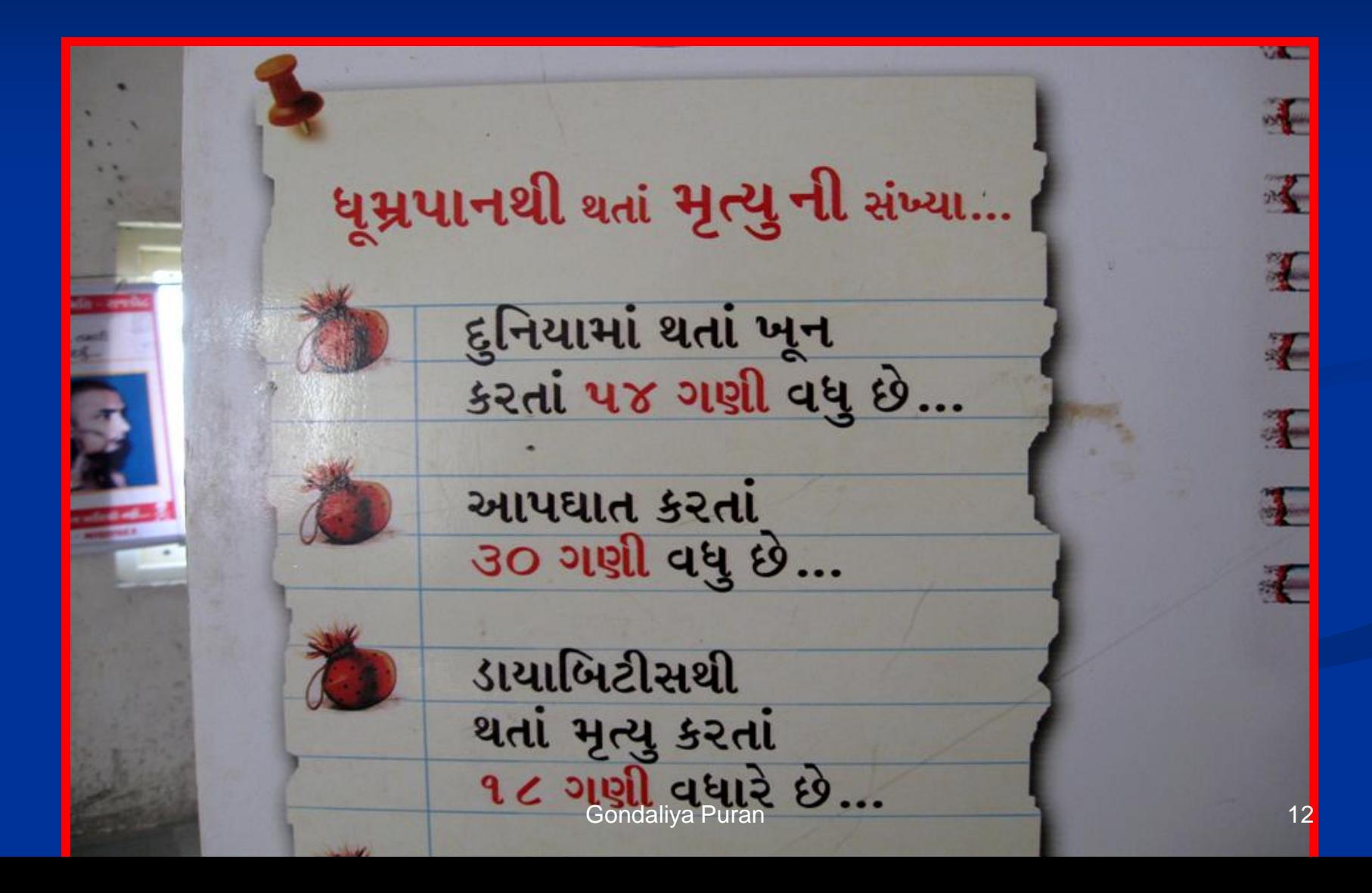

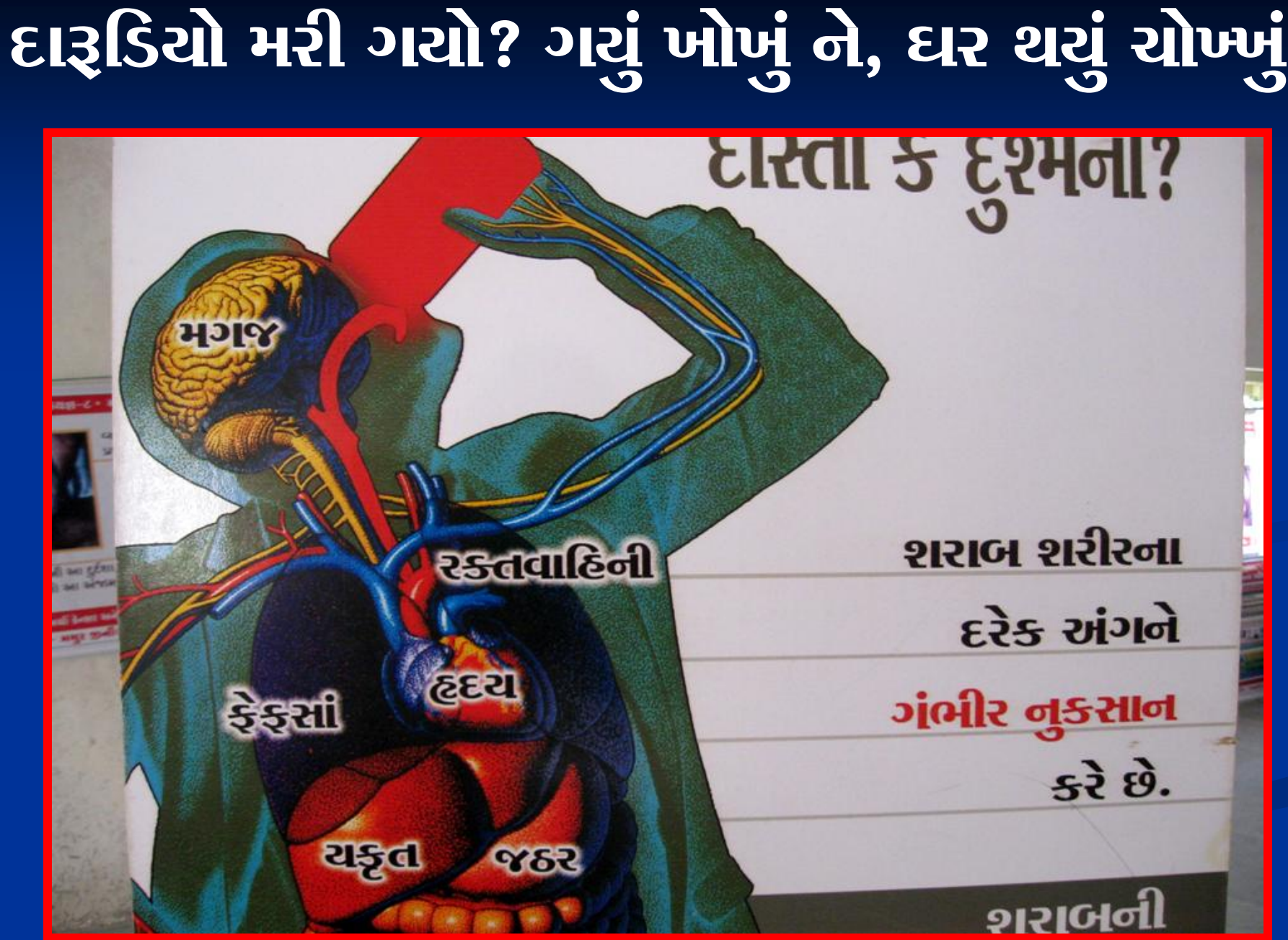

**Gondaliya Puran** 

દારૂ મગજમાં ગંભીર છજા પહોંચાડે છે, पीनारने आर्डमड, ઝઘડાખોર અને હિંસક બનાવે છે...

#### रमनेड नारीઓनो સોહાગ બુંસતો શેતાન! આપની પત્નીના સોહાગને, આપના પરિવારને બચાવવા દારૂના શેતાનથી દૂર રહો...<br>————————————————Gondaliya Puran

# $3221 - 4111 - 6147181$

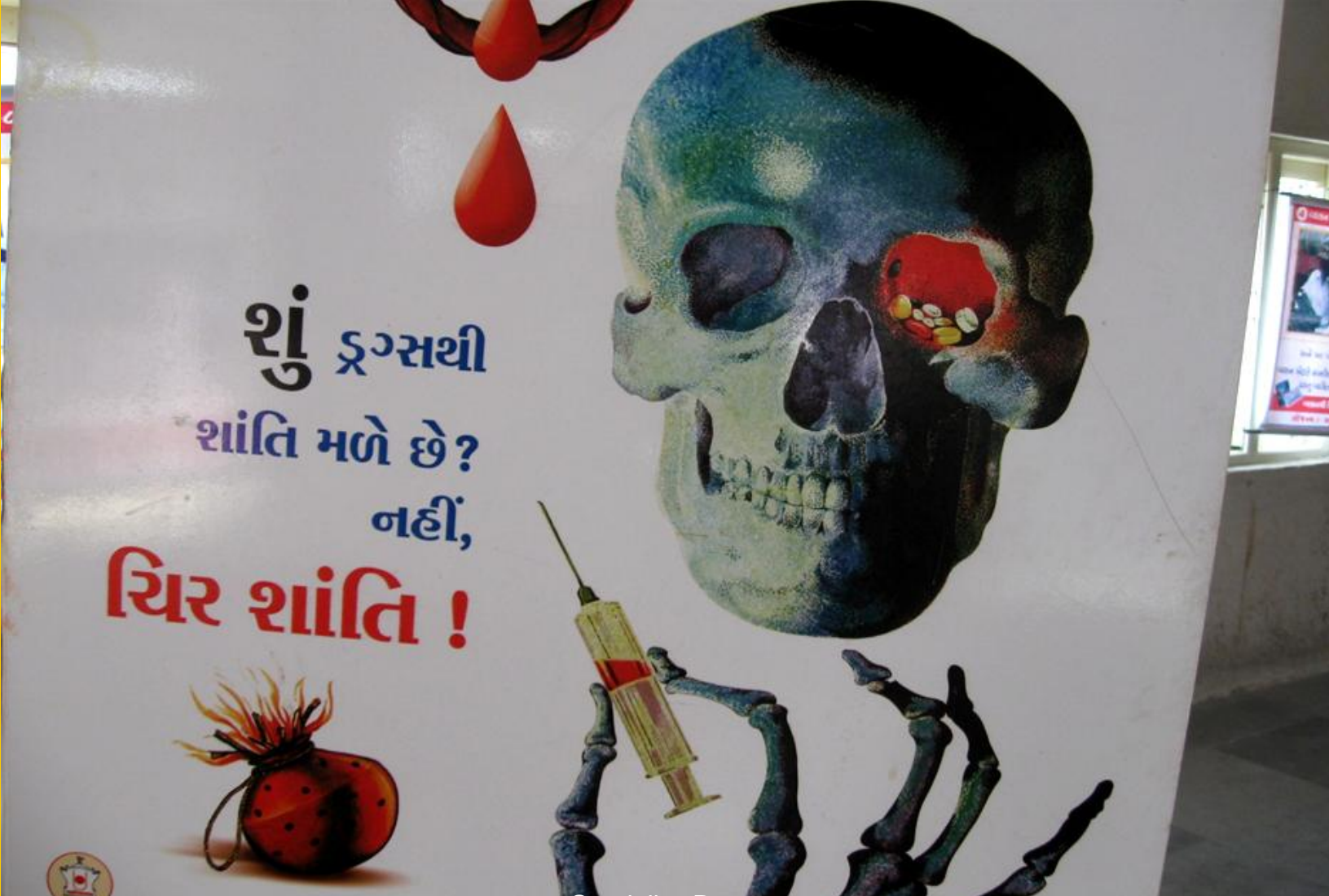

# 5 11 29 1 3. calcada de 21

ભાઈ! તું મતે ખાઈશ?

**Gondaliya Puran** 

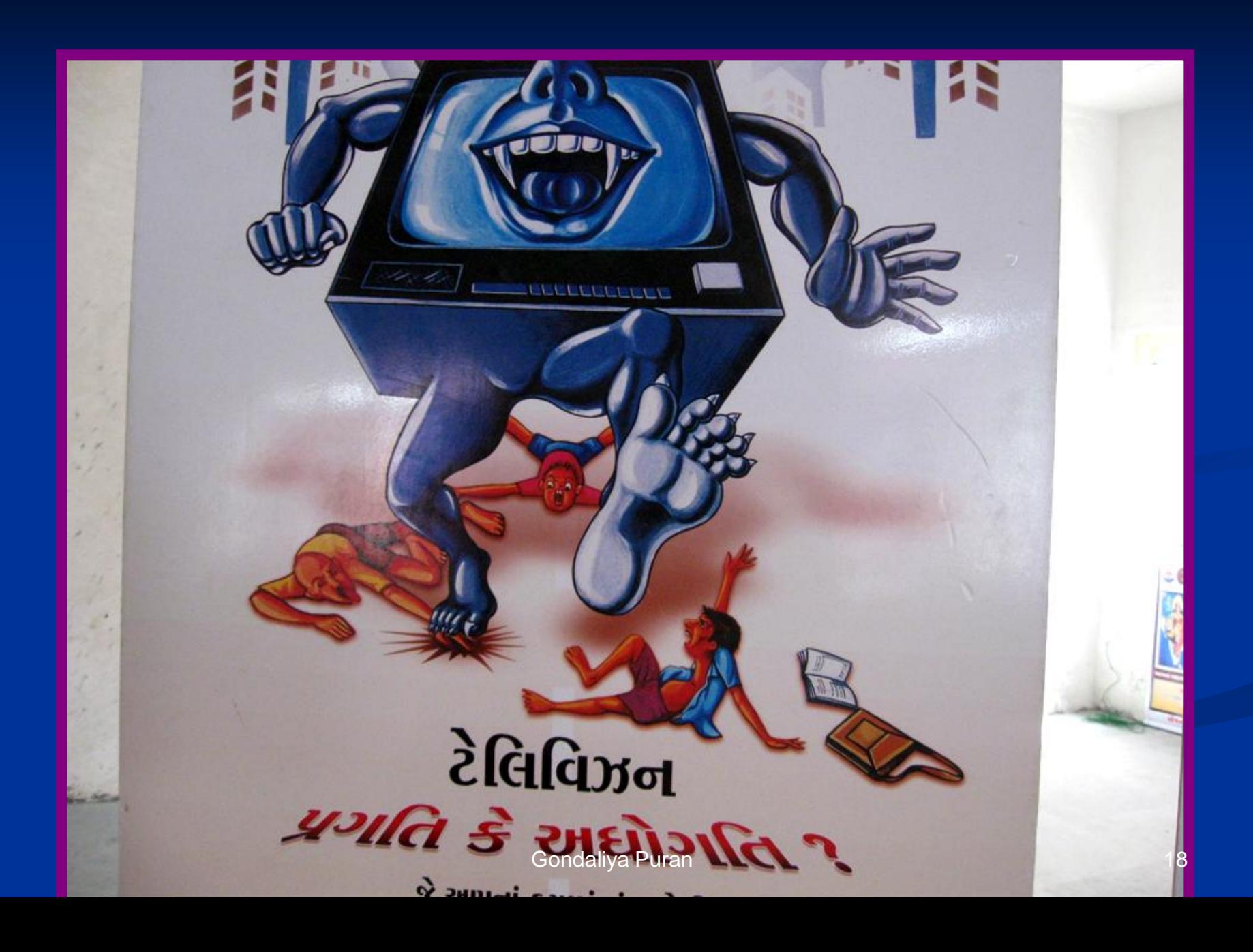

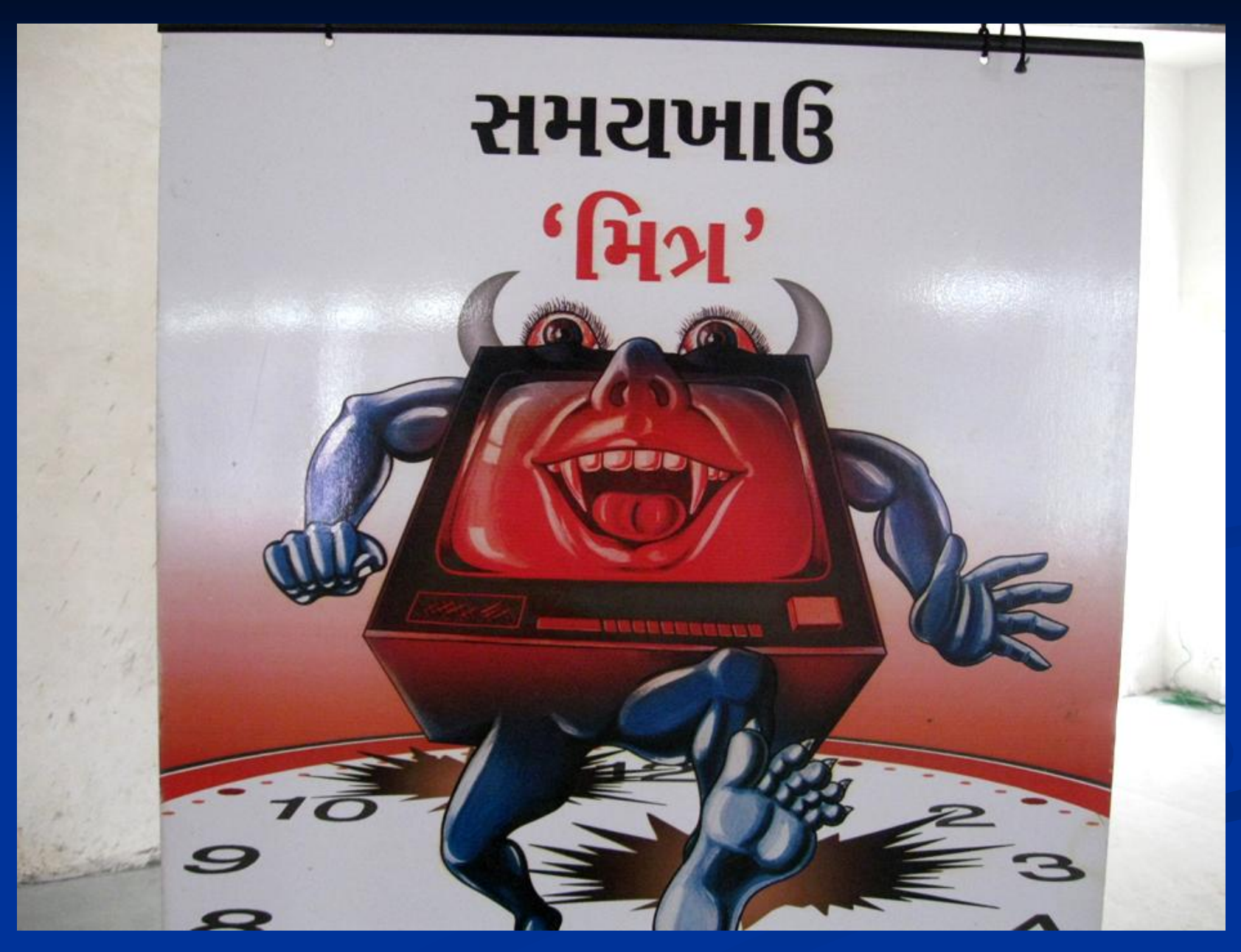

Gondaliya Puran 1988 - Andrew Boston, 1988 - Andrew Boston, 1988 - Andrew Boston, 1988 - Andrew Boston, 1988 -

## આ તો મોજ છે કે બરબાદી?

**गलयश-८ · मानवस समिति - राજडे** 

डोश डोने जाय छे માણસ તમાકું ખાય છે કે....?

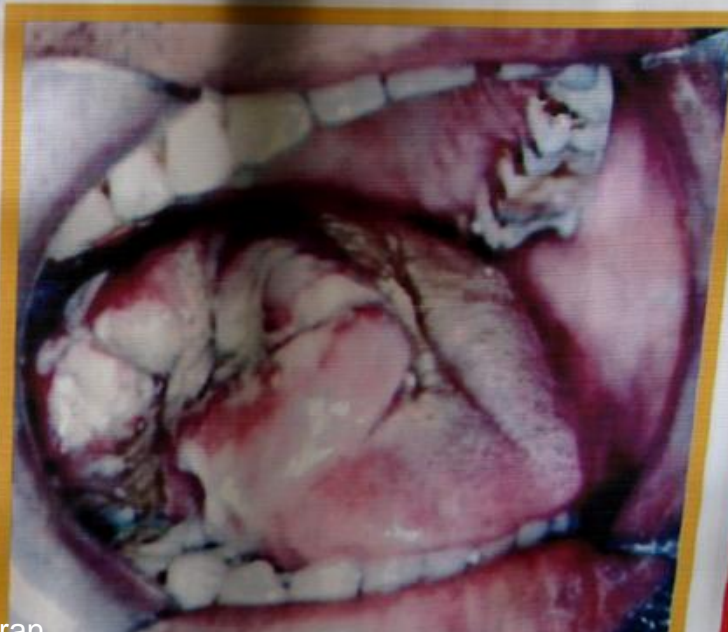

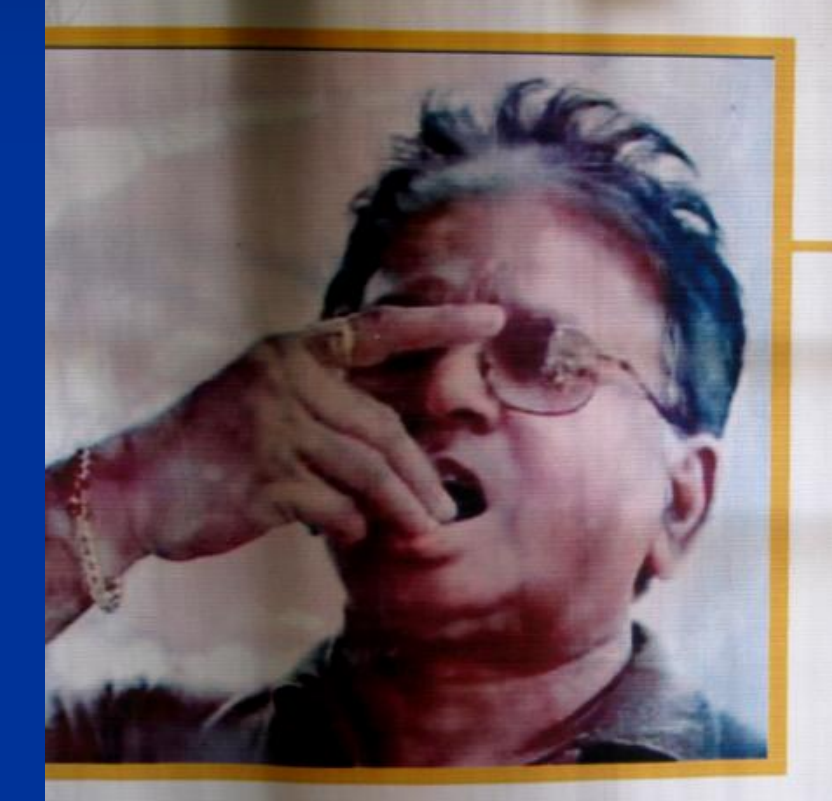

તમાકું જ માણસને ખાઈ ગયેલ टेजाय <sup>शुक्र Puran</sup>

# ચેતજો, મુજ વીતી તમ વીતશે...

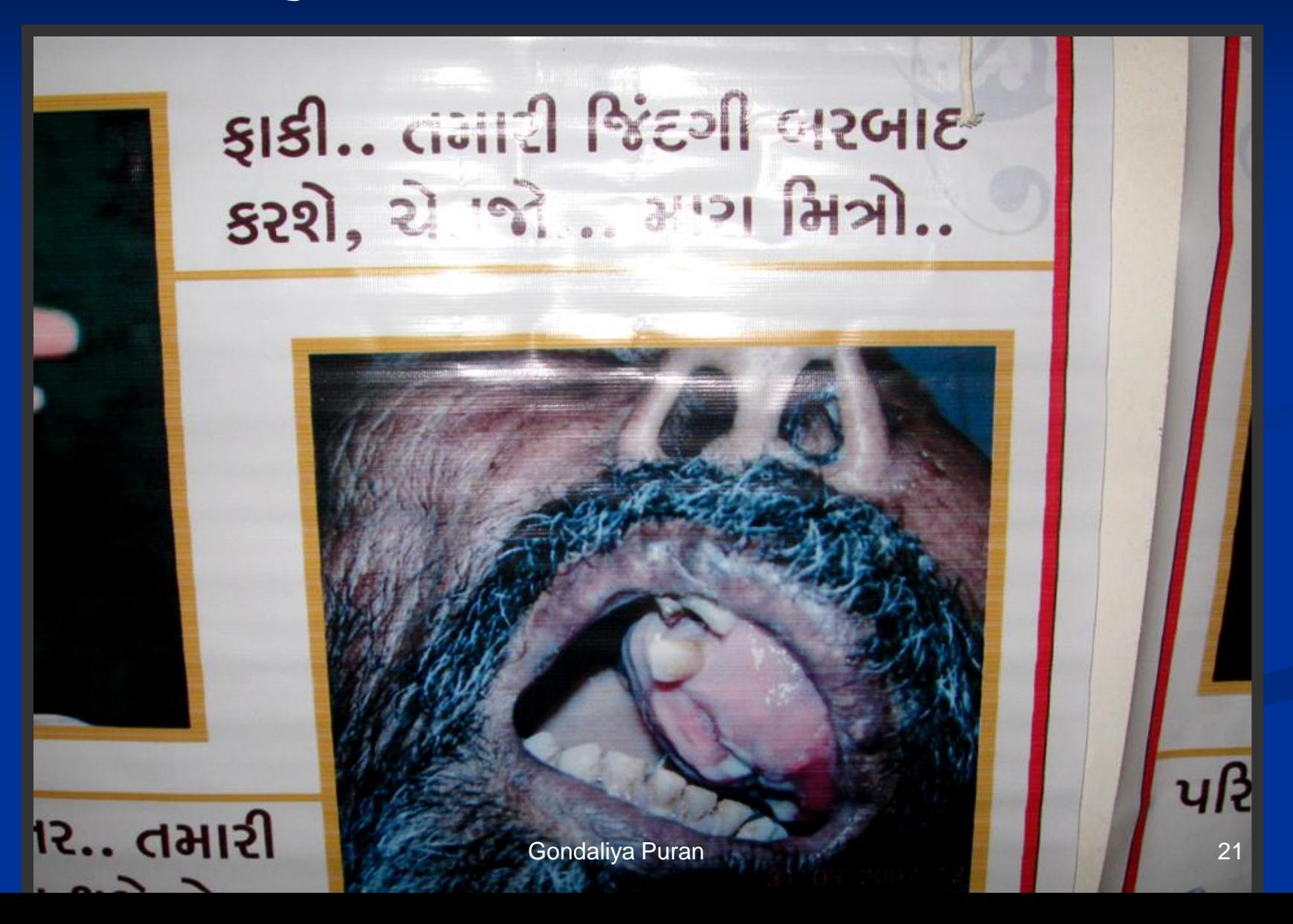

### આ વ્યસને મને શું આપ્યું ?

# पाछण छुपायेला ॐ२ना<br>मनी परवा डेटलाने छे ?

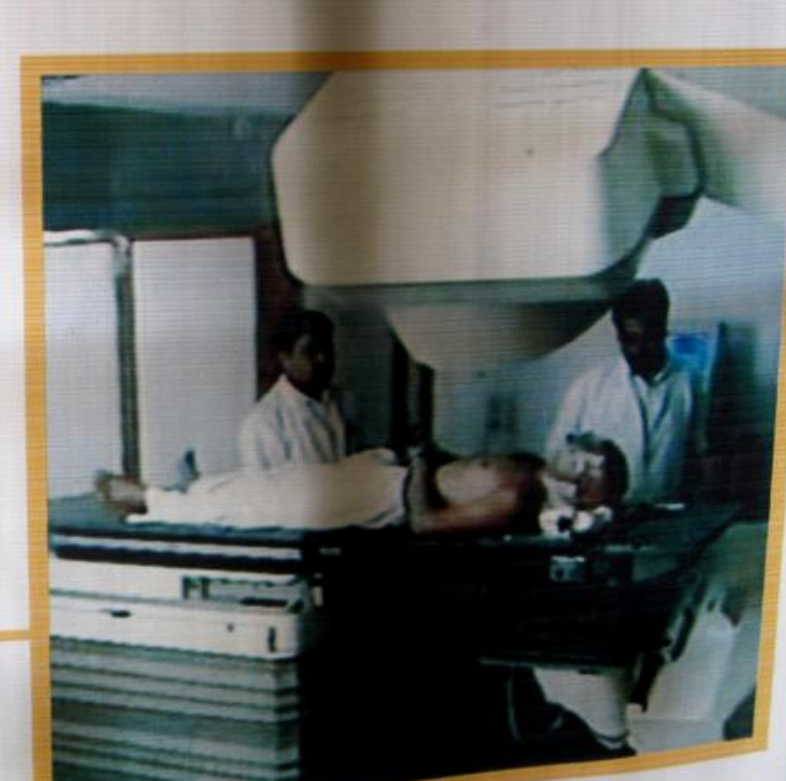

पान, जीडी, सीगारेट, तमाडु, ગુટખા, માવા, દારૂ, ચરસ-ગાંજો...

#### મારા હાથ છીનવાઇ ગયા, હવે મને સમજાયુ, પણ હવે શું?

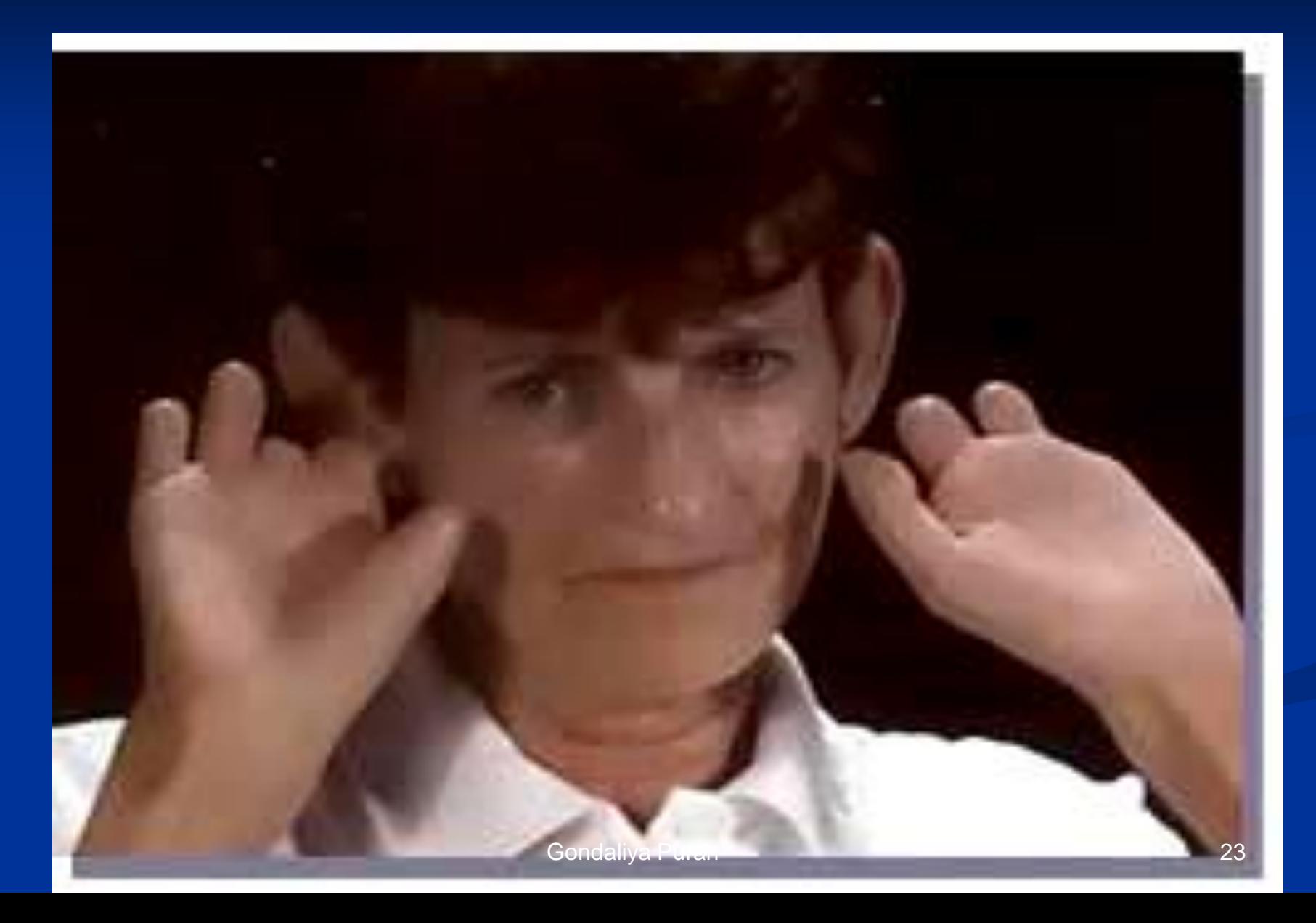

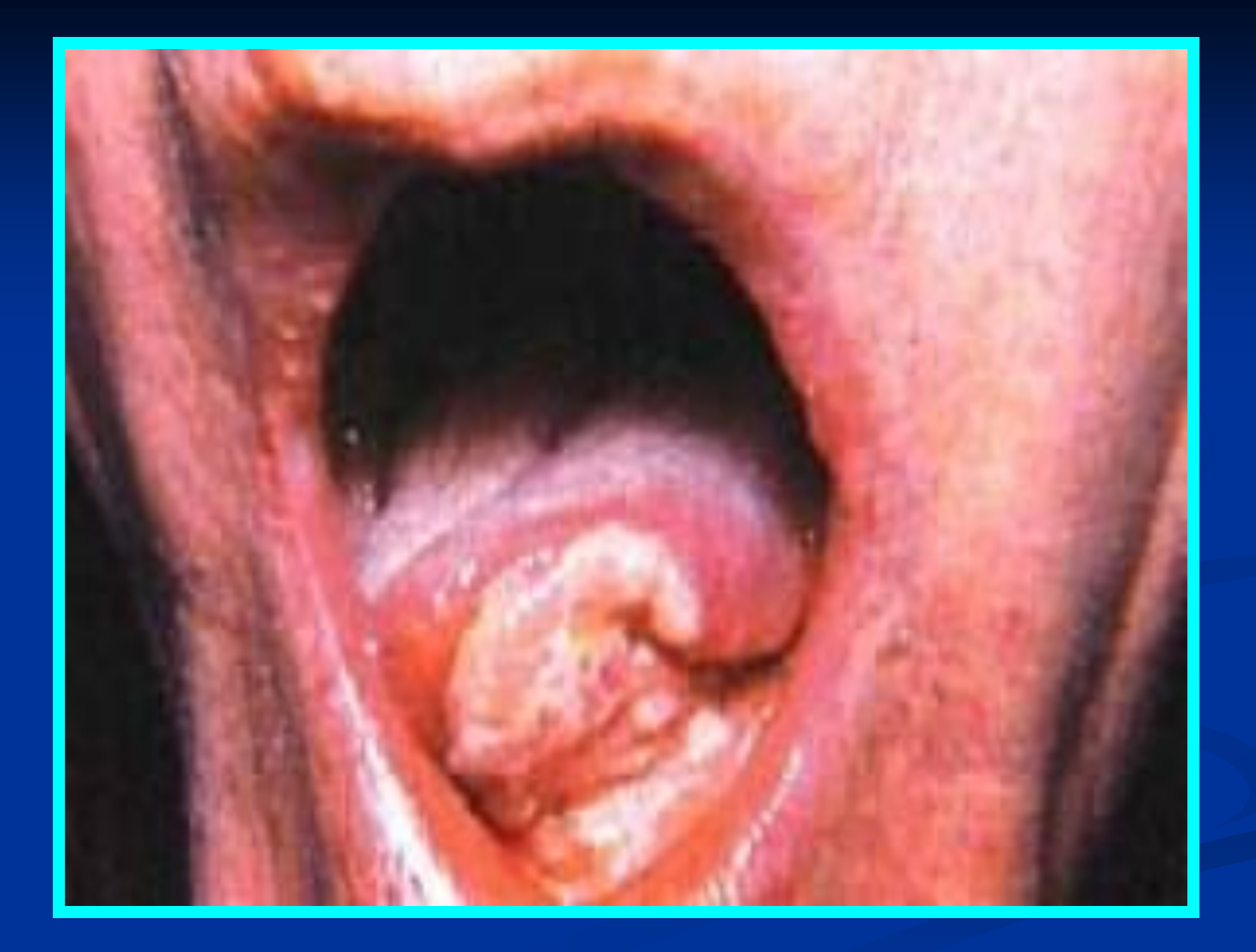

# ધૂમ્રપાન: લિજ્જત કે લાંછન?

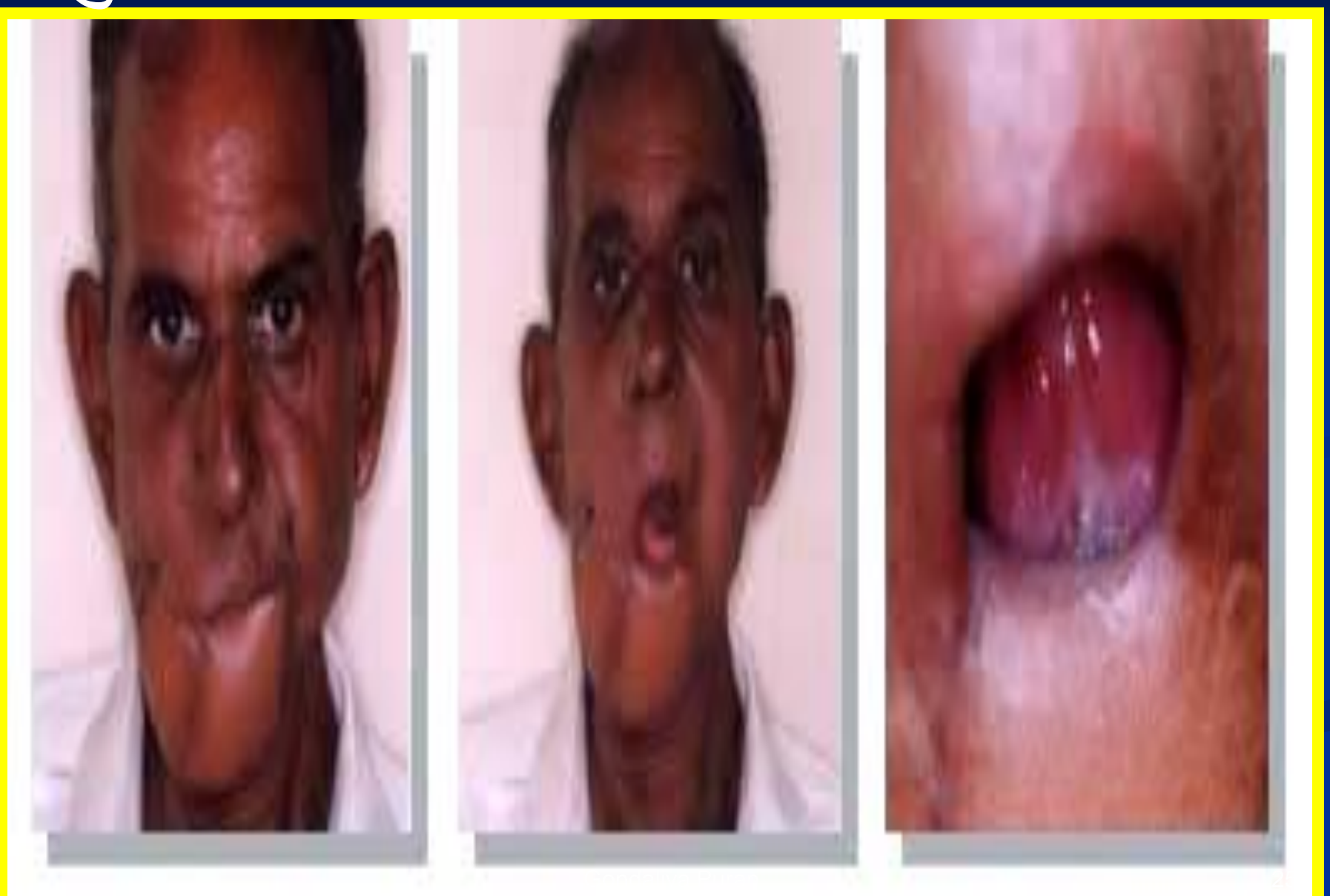

#### હવે તો હદ થઇ હો. .....! હવે તો મૂકો

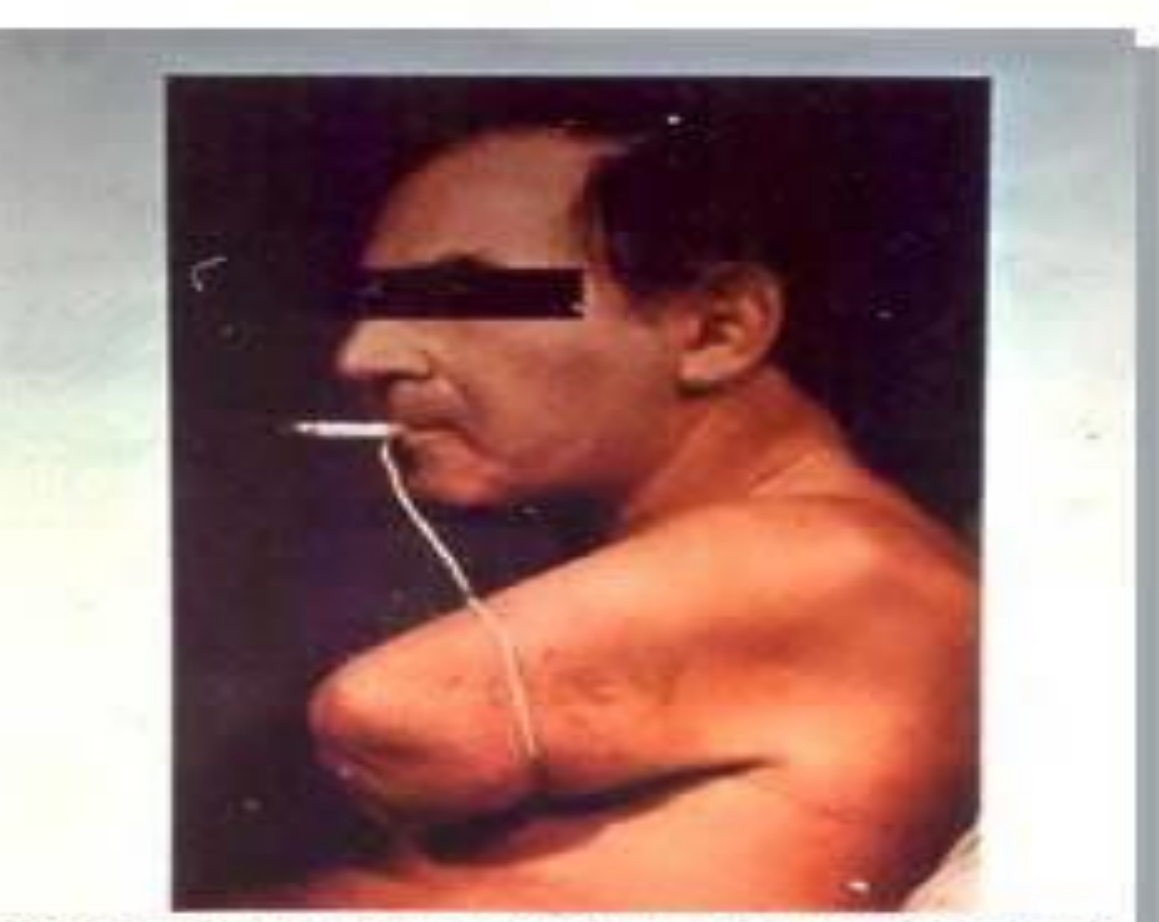

Self mutilation by smoking-this patient had all four limbs amputated for a Buerger's type. of arteritis. His cigarette holder was made out of a coat hanger by one of his friends on the ward.

### તમાકુએ મને આ કેન્સરની ગિફટ આપી છે..

Lung

Cancer

#### धुभ्रपाननी शाही सवारी...  $\bullet\bullet$

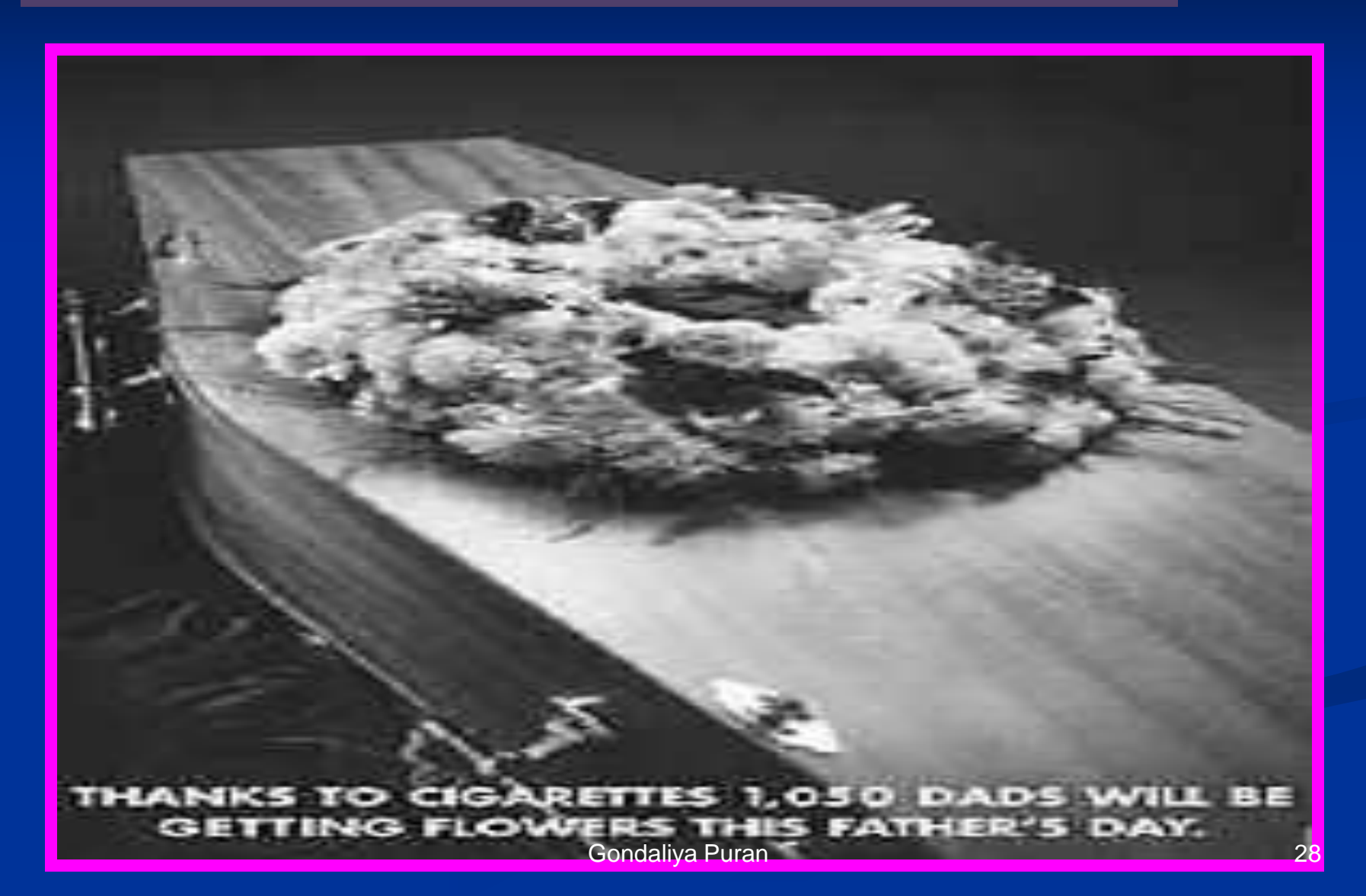

#### ઘડીકની મજા ને કાયમની સજા.

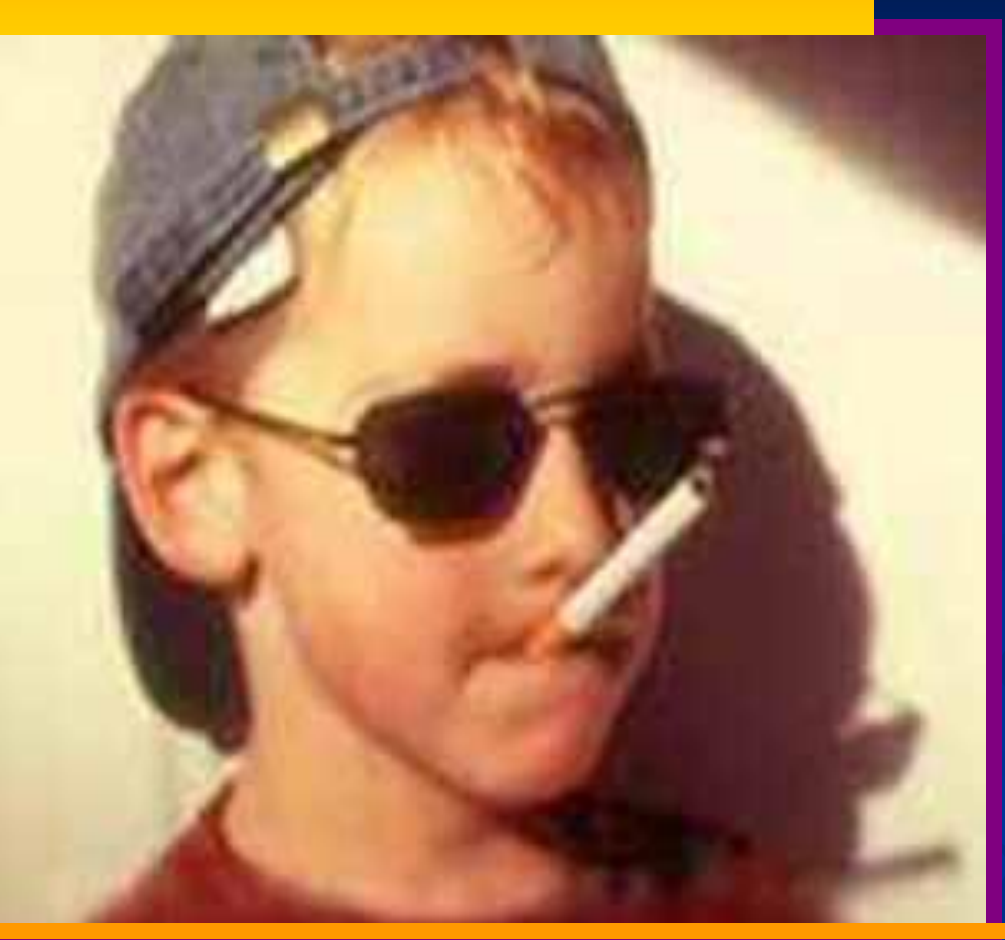

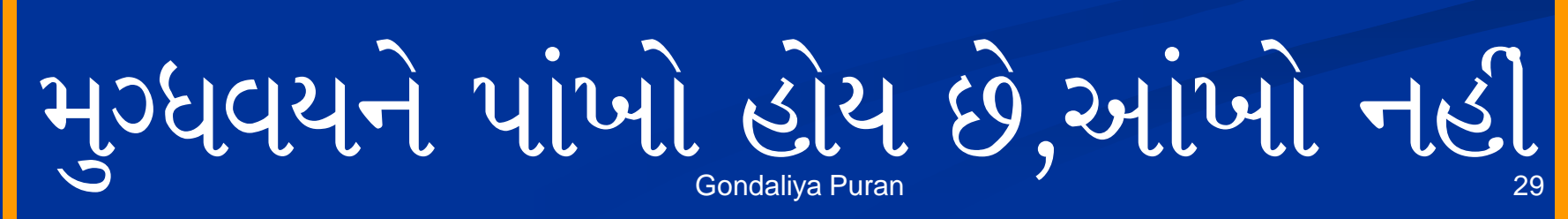

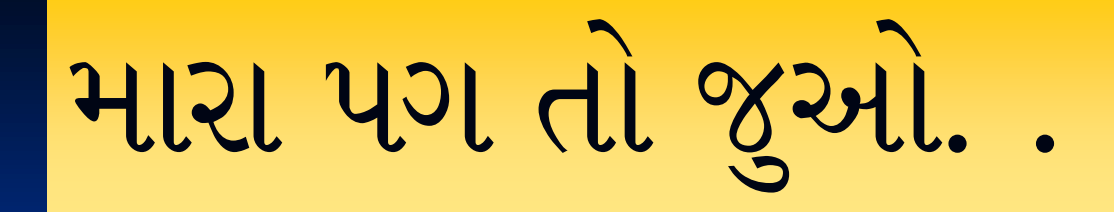

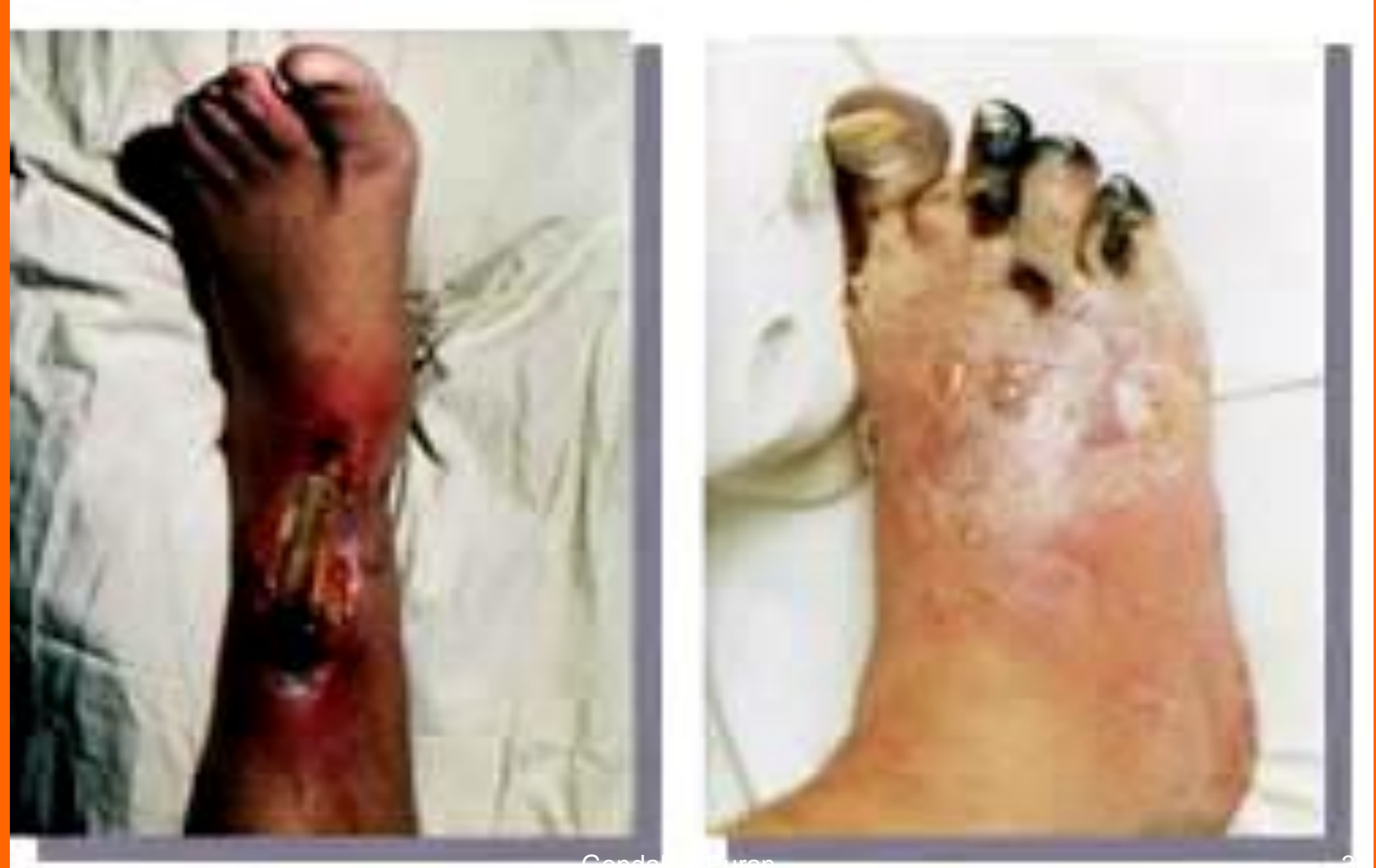

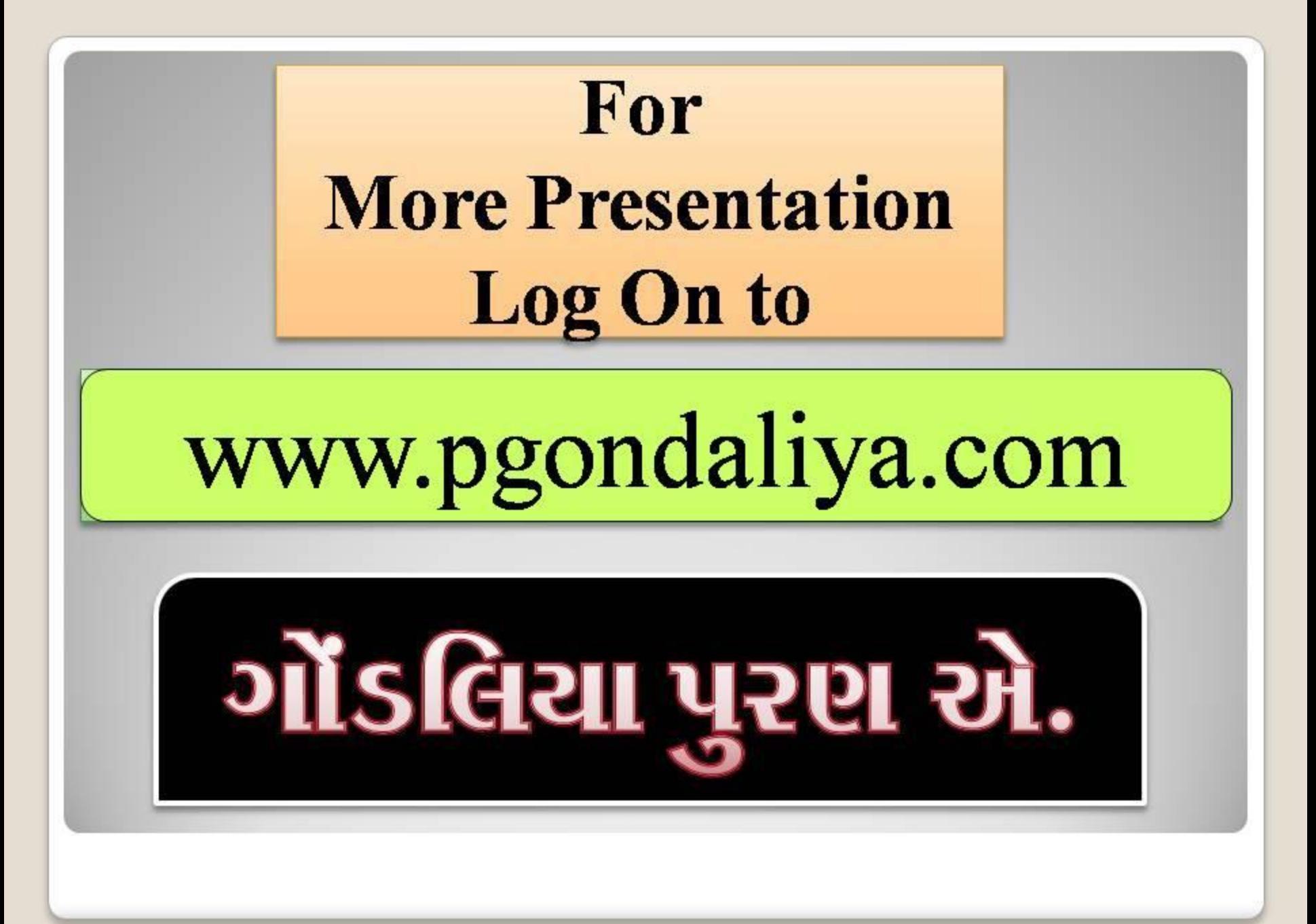

### આ તો સ્ટેટસ છે કે આપઘાત?

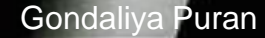

એ સાંભળીને ચોંકશો નહી કે ફકત ૧ સિગારેટનું સેવન <u>તમારા જીવનની</u> <u>૧૪ મિનિટ ઓછી કરે છે.</u>

#### A COMPARTE DE LA COMPARTE DE LA COMPARTE DE LA COMPARTE DE LA COMPARTE DE LA COMPARTE DE LA COMPARTE DE LA COM **September 1999**

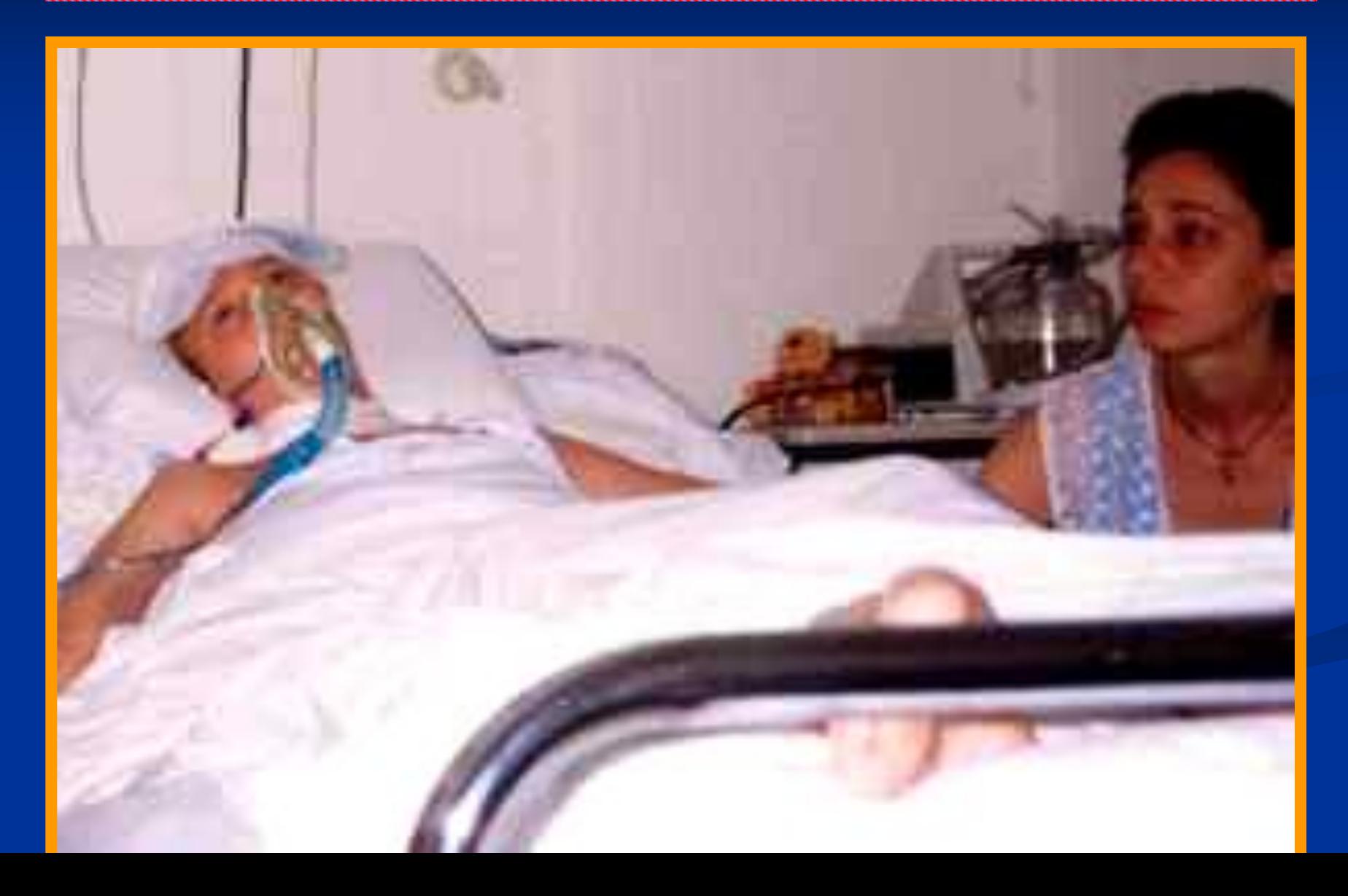

## આ જંગલમાં ફસાયો છું, મને બહાર કાઢો.

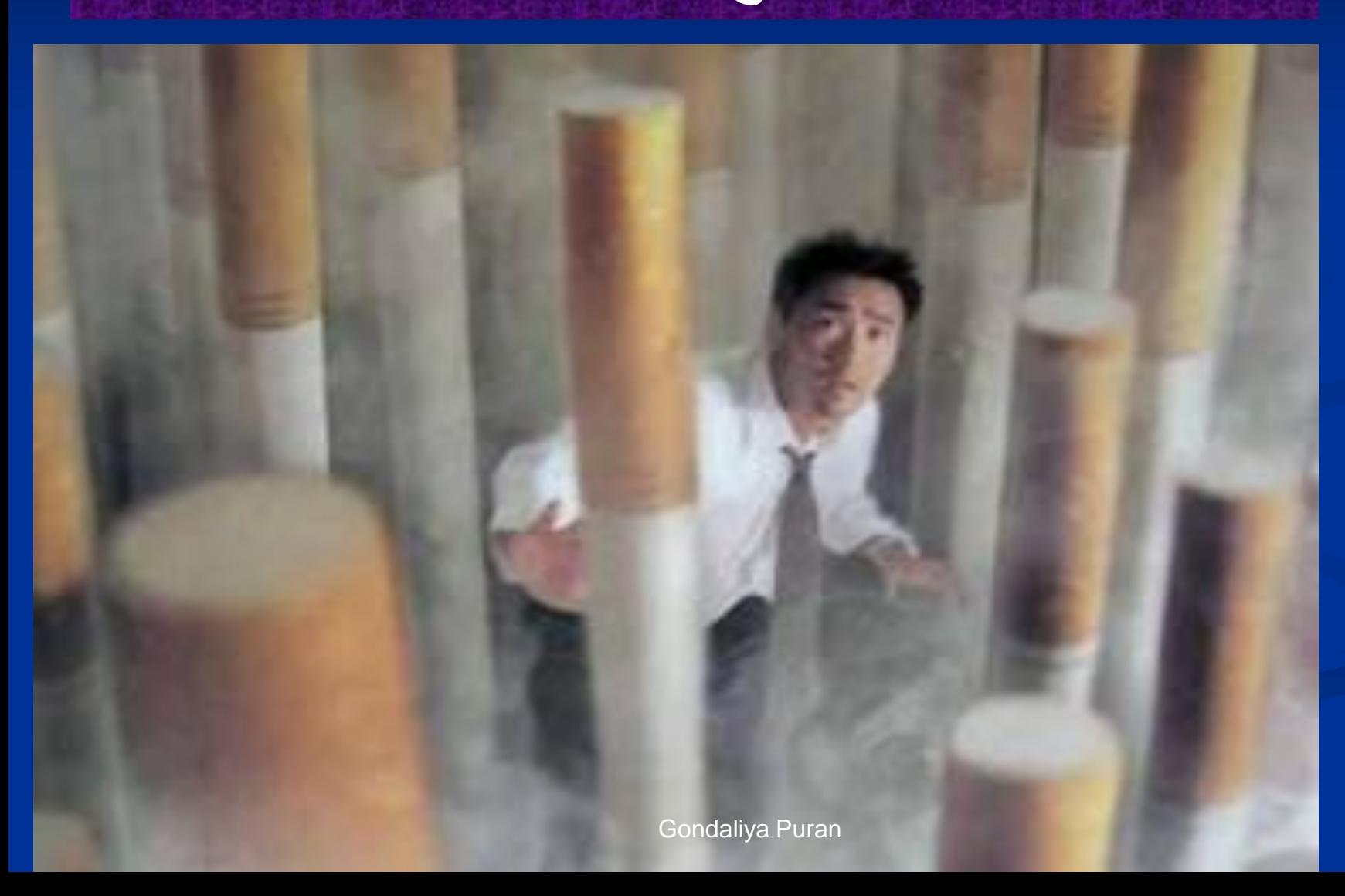

### ધુમ્રપાન: આ તો ધીમું ઝેર છે કે શું ?

**Smoking** can cause

AP

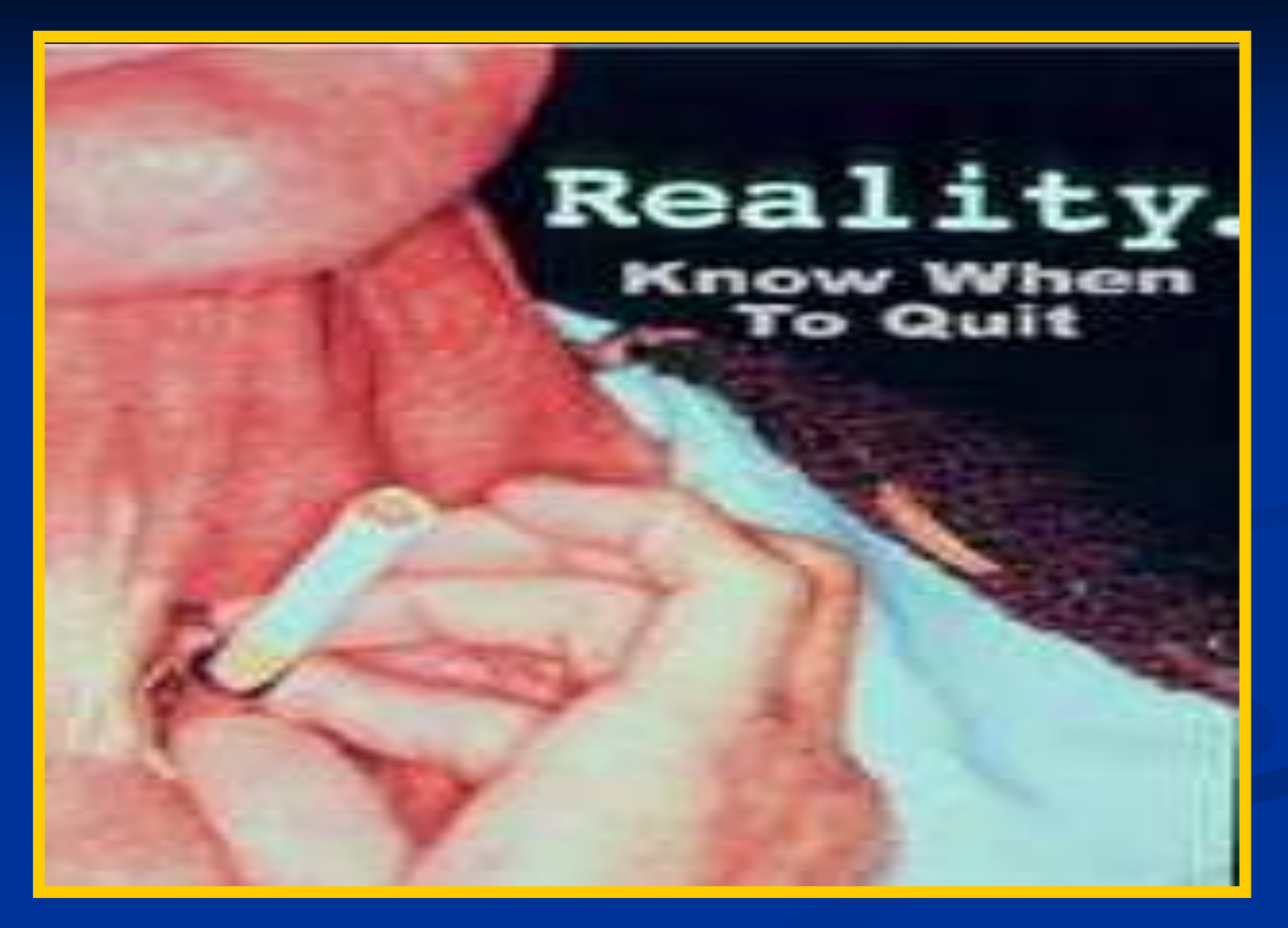

#### આ તમારૃં જીવન તો નથી સળગી રહ્યુને?

**Gondaliya Puran** 

#### મારી સ્વરપેટી કોણે છીનવી લીધી?

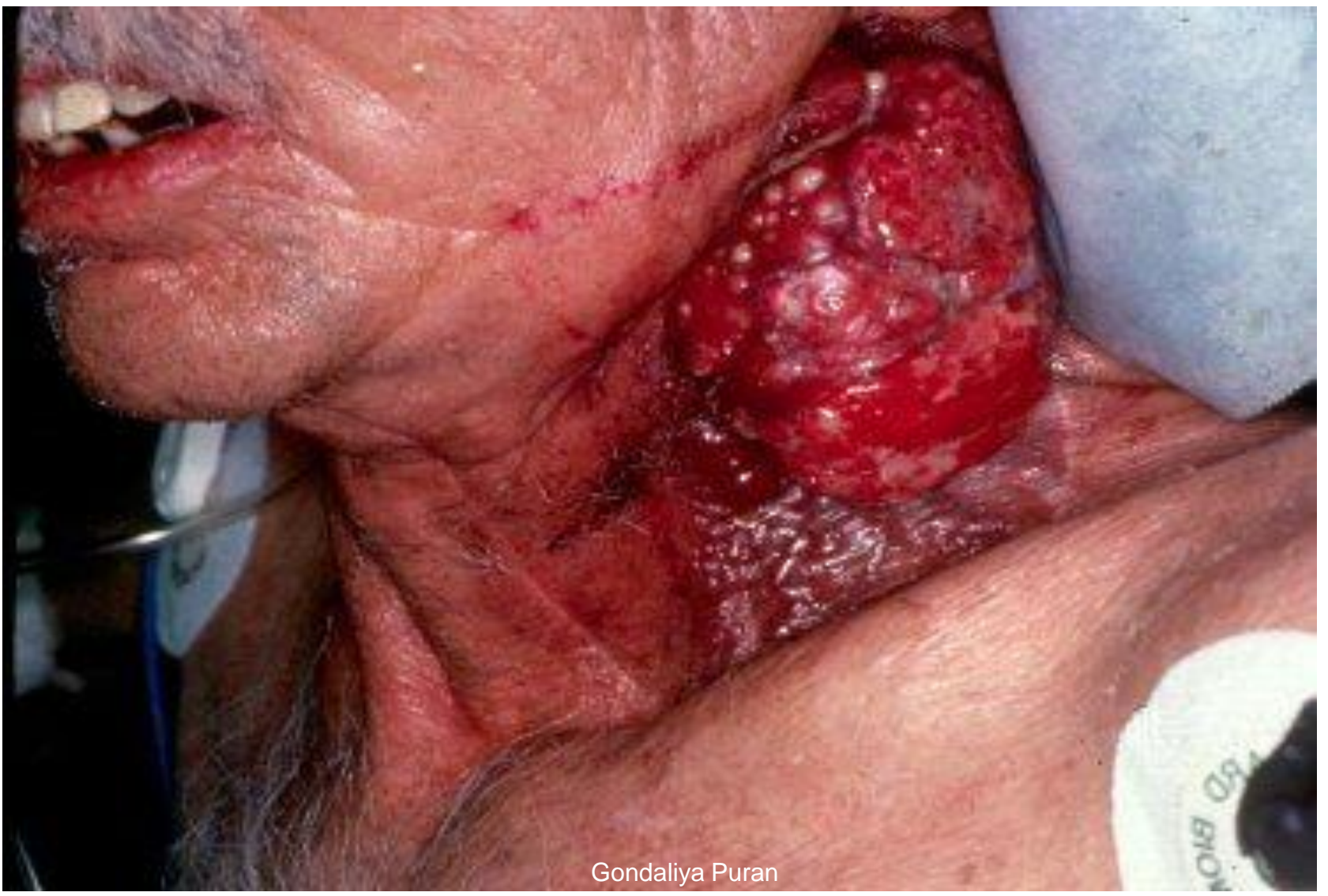

#### મને બધાએ બહુ સમજાવ્યો,પણ હું ના સમજયો.

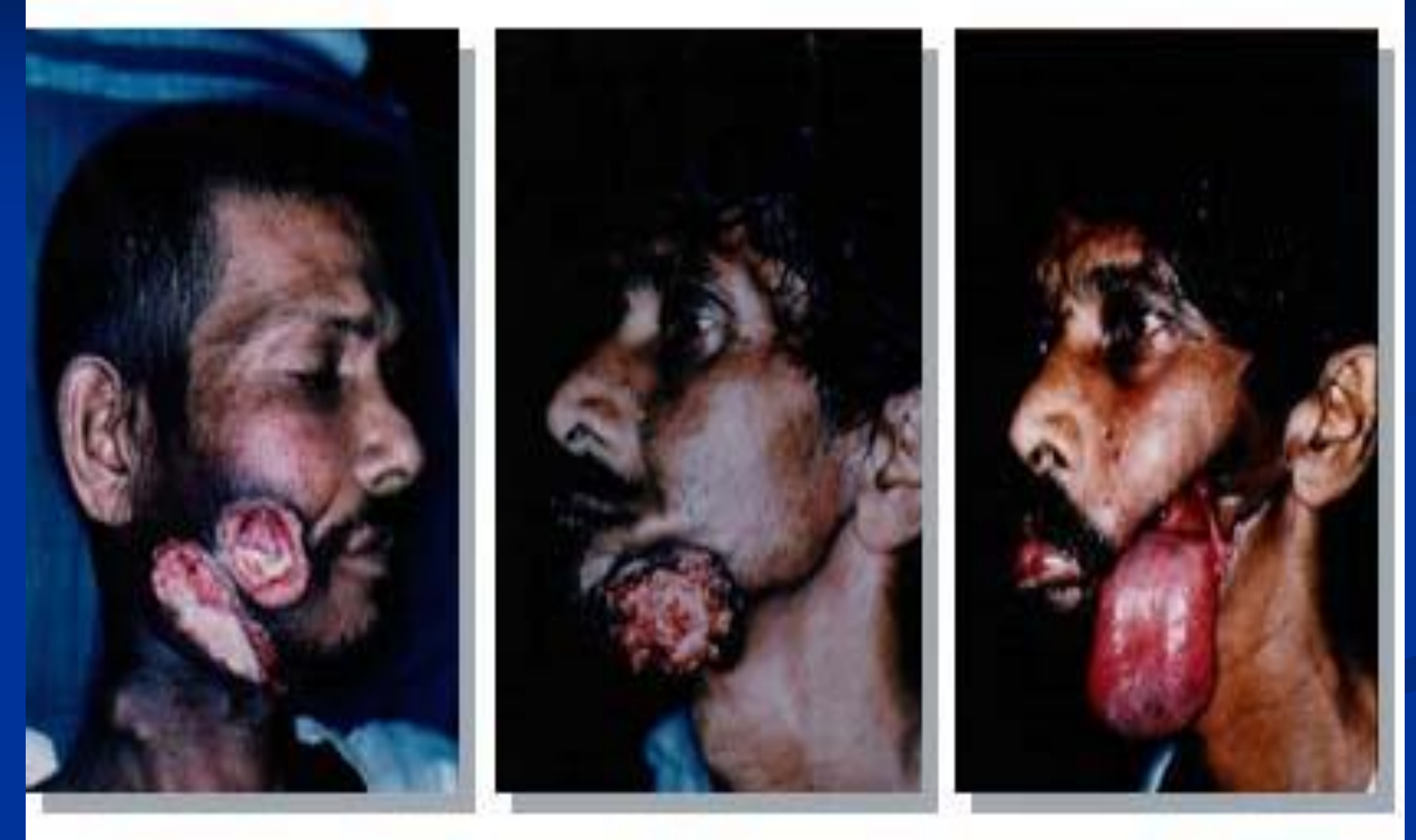

વ્યસન અંગેની ખોટી માન્યતાઓ:

# ૦ આટલા બધા લોકો ગુટકા ખાય છે, તેમને ક્યાં કેન્સર થયું છે તે મને થશે ?

# પેલા ભાઇને કોઇ વ્યસન ન હતું,ખૂબ સાત્વિક જીવન જીવતા હતા છતાં કેન્સર થયું!

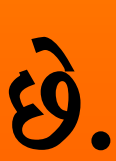

• માવો ખાધા પછી જ કામ સૂઝે છે. • માવા વગર તો ના જ ચાલે. • માવો ખાધા વગર કંઇ જ યાદ રહેતું નથી, માટે વાંચતી વખતે માવો ખાઉં છું. • માવો ખાધા પછી શરીરમાં સ્ક્રૂર્તિ આવી જાય

મિત્રો,આપ જો આ વ્યસનની માયાજાળમાં કસાઇ ગયા હોય તો વહેલી તકે તેમાંથી બહાર નીકળજો.

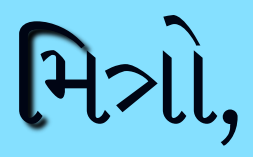

■ તમે તમારા પરિવારને-બાળકોને નિરાધાર કરવા માંગો છો?

■ તમારૂં પોતાનું પતન કરવા માંગો છો? ■ તમે તમારી આર્થિક બરબાદી ઇચ્છો છો?

# %1 2414-11 991191 66 -11 33 હોય તો આ વ્યસનને આજે જ 281.21141

**Gondaliya Puran** 

# િ મિત્રો.આપ અથવા આપના કોઇ સ્વજનને જો આ વ્યસનની માયાજાળમાંથી મૂકત કરવા માંગતા હોય તો વ્યસનમૂક્તિ હોસ્પિટલનો સંપર્ક કરો.

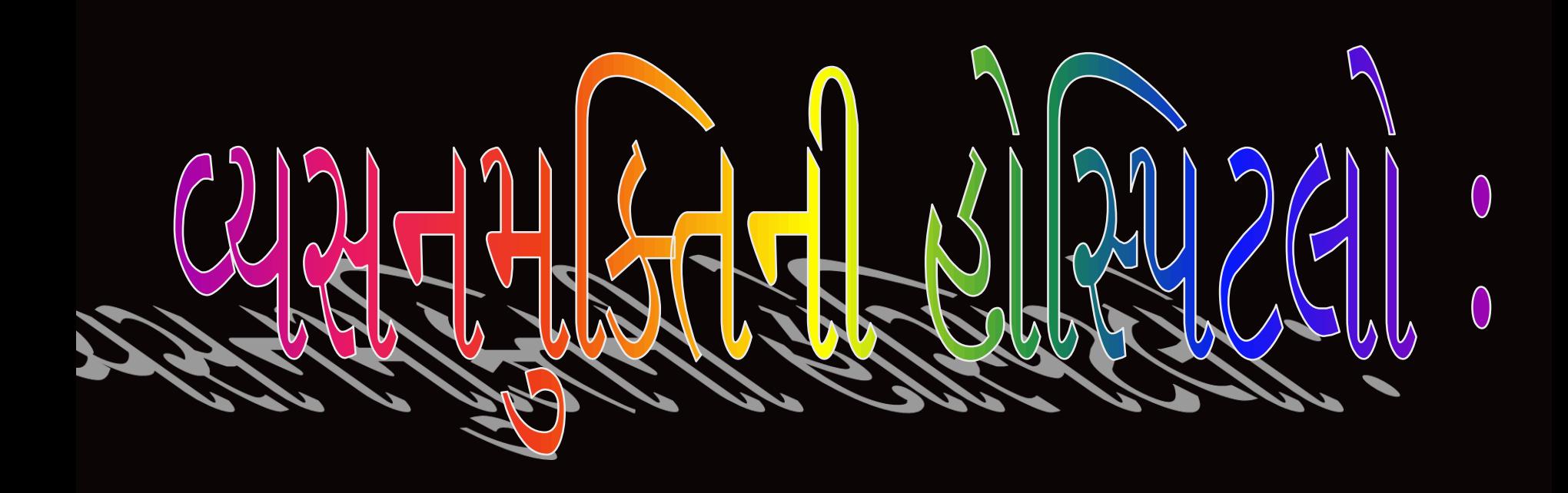

■ વ્યસનમૂક્તિની હોસ્પિટલમાં ફકત ૧૦ જ દિવસ રહી ગુટકા,બીડી,સિગારેટ, તમાકું, દારૂ,અફીણ,ગાંજો,ચરસ,હેરોઇન વગેરે ના વ્યસન છોડી શકાય છે.

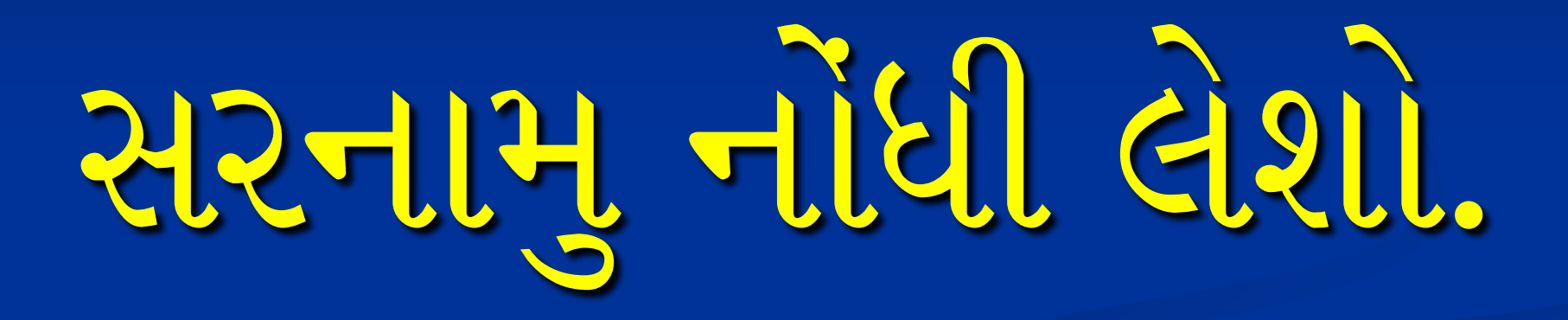

**Gondaliya Puran** 

## 217561912

સરદાર વલ્લભભાઇ પટેલ વ્યસનમૂક્તિ હોસ્પિટલ જૂના રાજભવન, સકીટ હાઉસ સામે, 115-1313446, 101161416 श्रीन नं (09C) 22C5258C

વીરનગર, वीरनगर व्यसनमूक्ति होस्पिटल: શિવાનંદ મિશન સંકૂલ, મું.પો.વીરનગર, <u> જિ.રાજકોટ-પીન કોડ ૩૬૦૦૬૦</u> ફોન નં. (૦૨૮૨૧) ૨૮૩૭૩૧

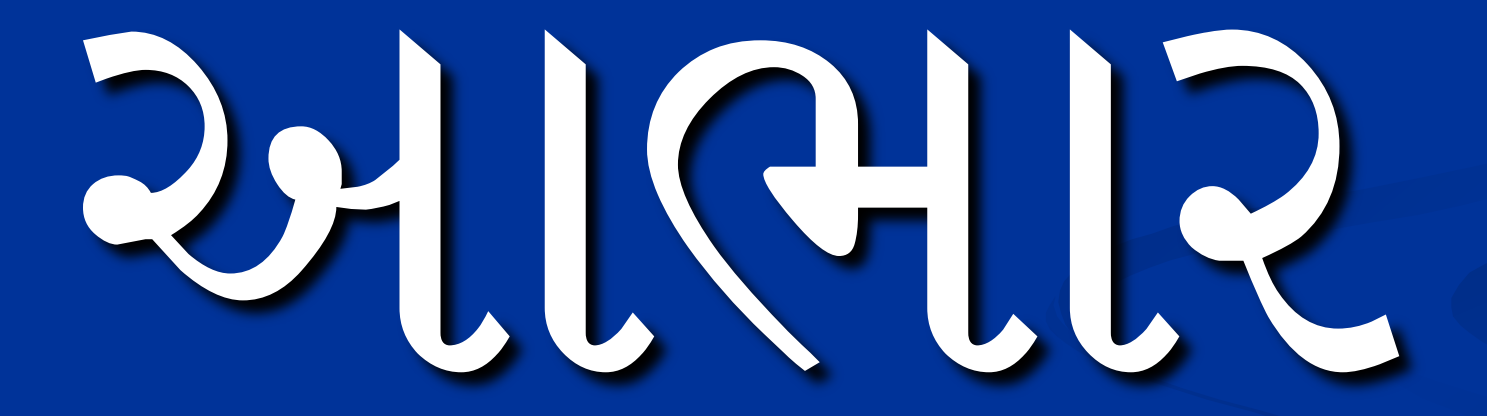